ceptro.br IPu6.br

nic.br

# **Ferramentas para Coexistência e Transição IPv4 e IPv6**

**Módulo 7**

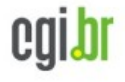

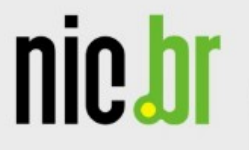

# A Nova Geração do **Protocolo Internet**

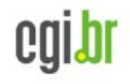

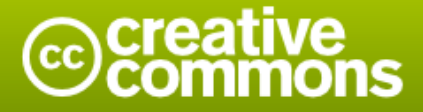

Atribuição-Compartilhamento pela mesma Licença 2.5 Brasil

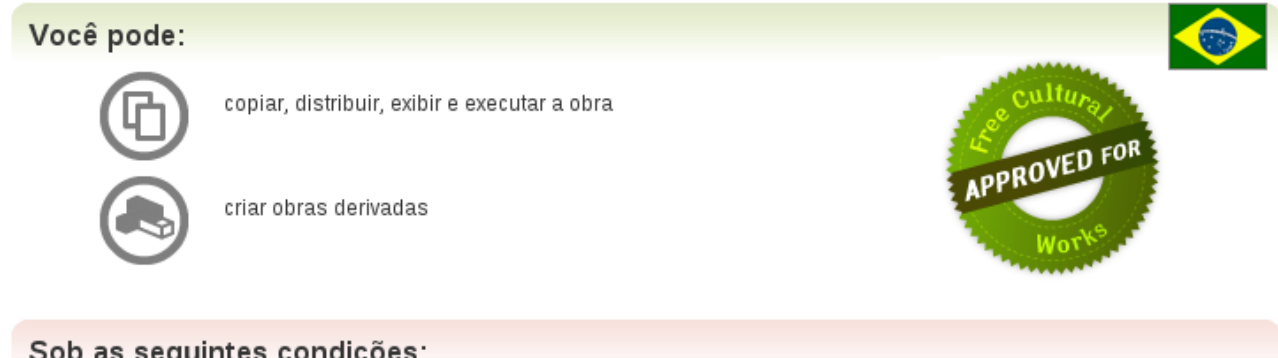

Sob as seguintes condições:

Atribuição. Você deve dar crédito ao autor original, da forma especificada pelo autor ou licenciante.

Compartilhamento pela mesma Licença. Se você alterar, transformar, ou criar outra obra com base nesta, você somente poderá distribuir a obra resultante sob uma licença idêntica a esta.

- · Para cada novo uso ou distribuição, você deve deixar claro para outros os termos da licença desta obra.
- · Qualquer uma destas condições podem ser renunciadas, desde que Você obtenha permissão do autor.
- . Nothing in this license impairs or restricts the author's moral rights.

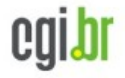

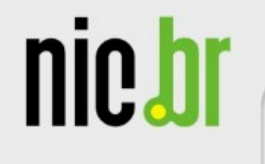

### ftp://ftp.registro.br/pub/stats/delegated-ipv6-nicbr-latest

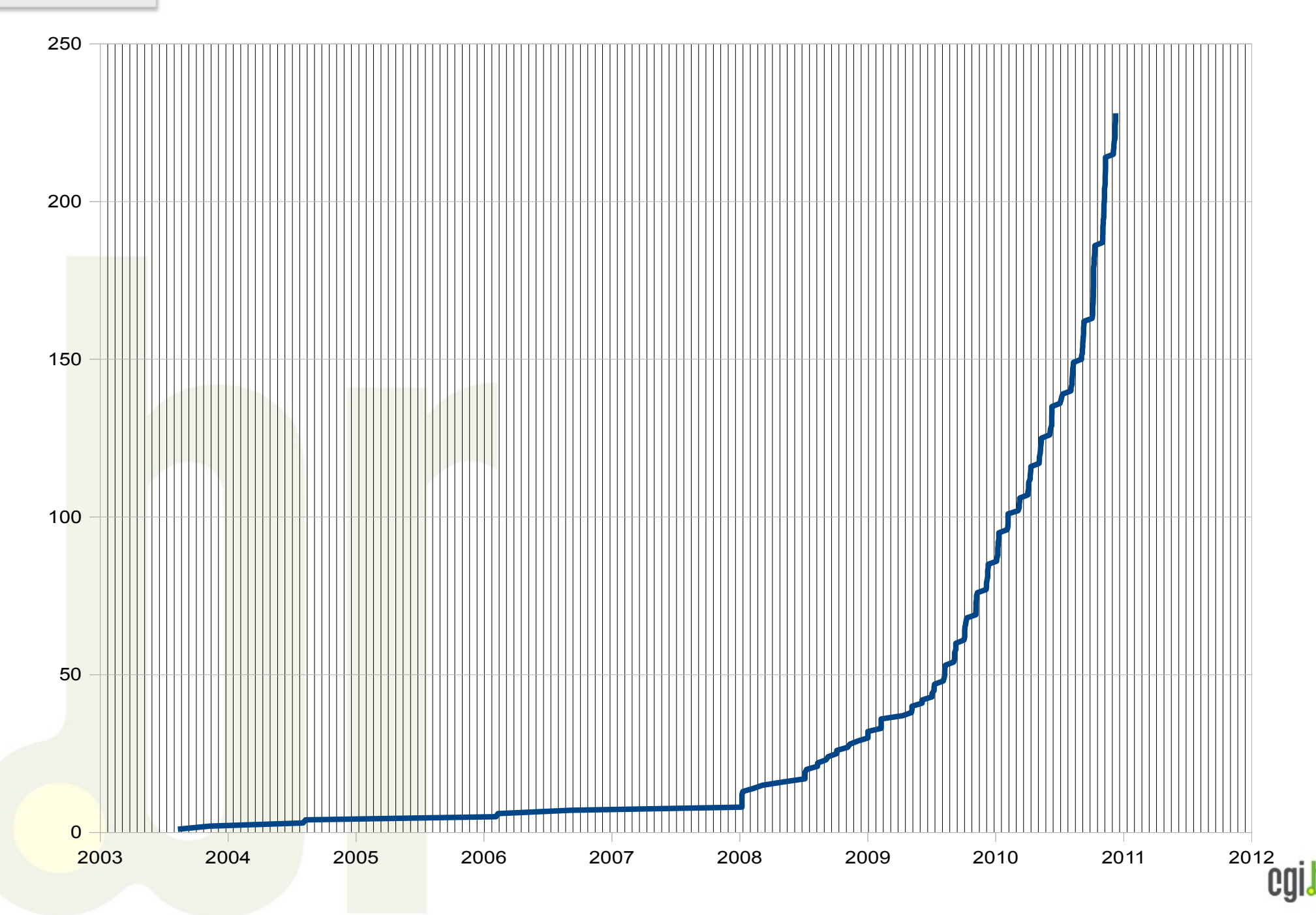

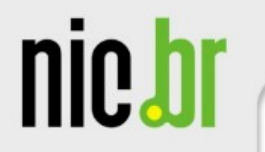

ceptro.br IPu6.br

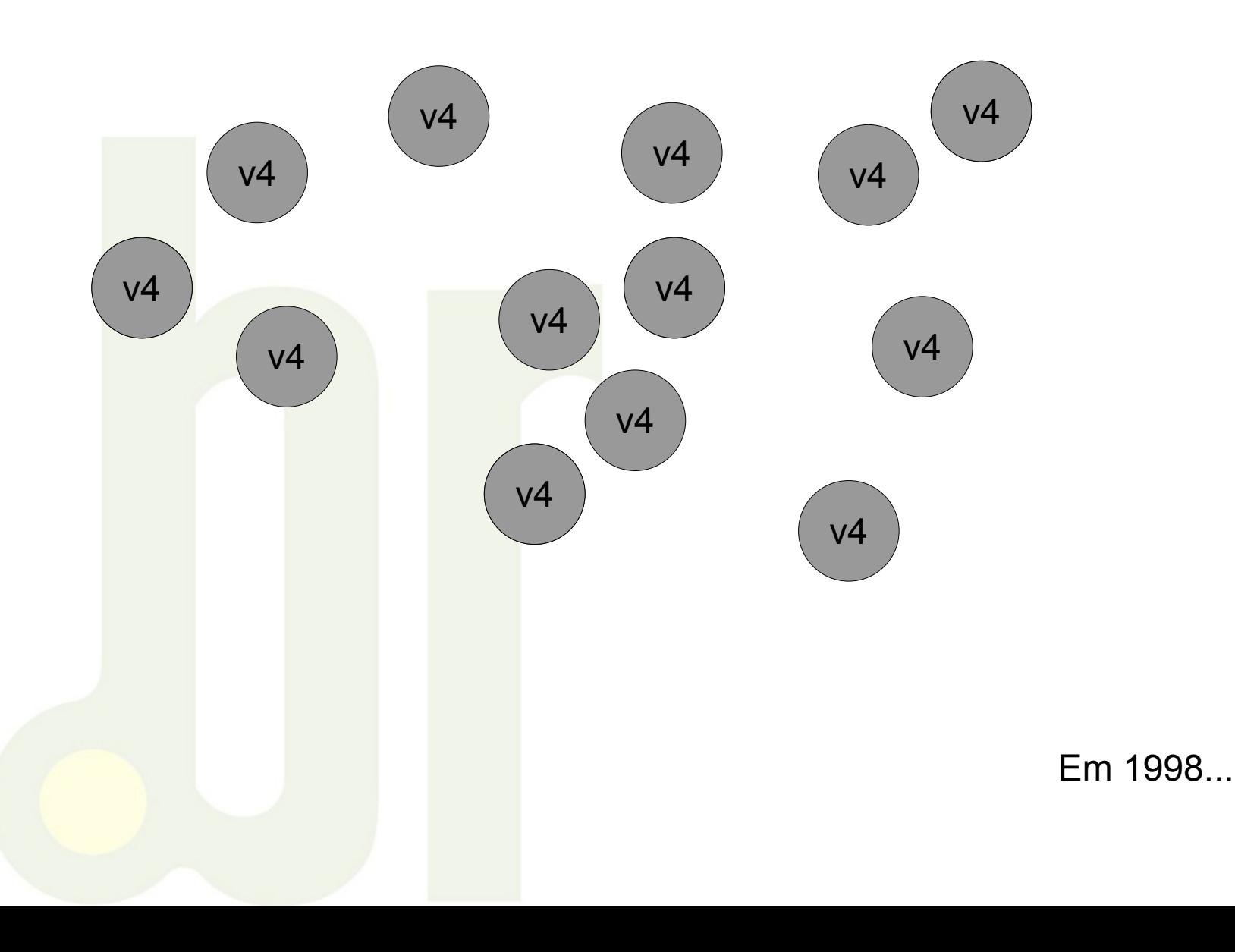

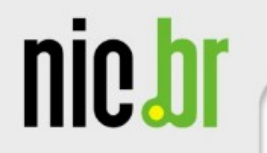

ceptro.br IPu6.br

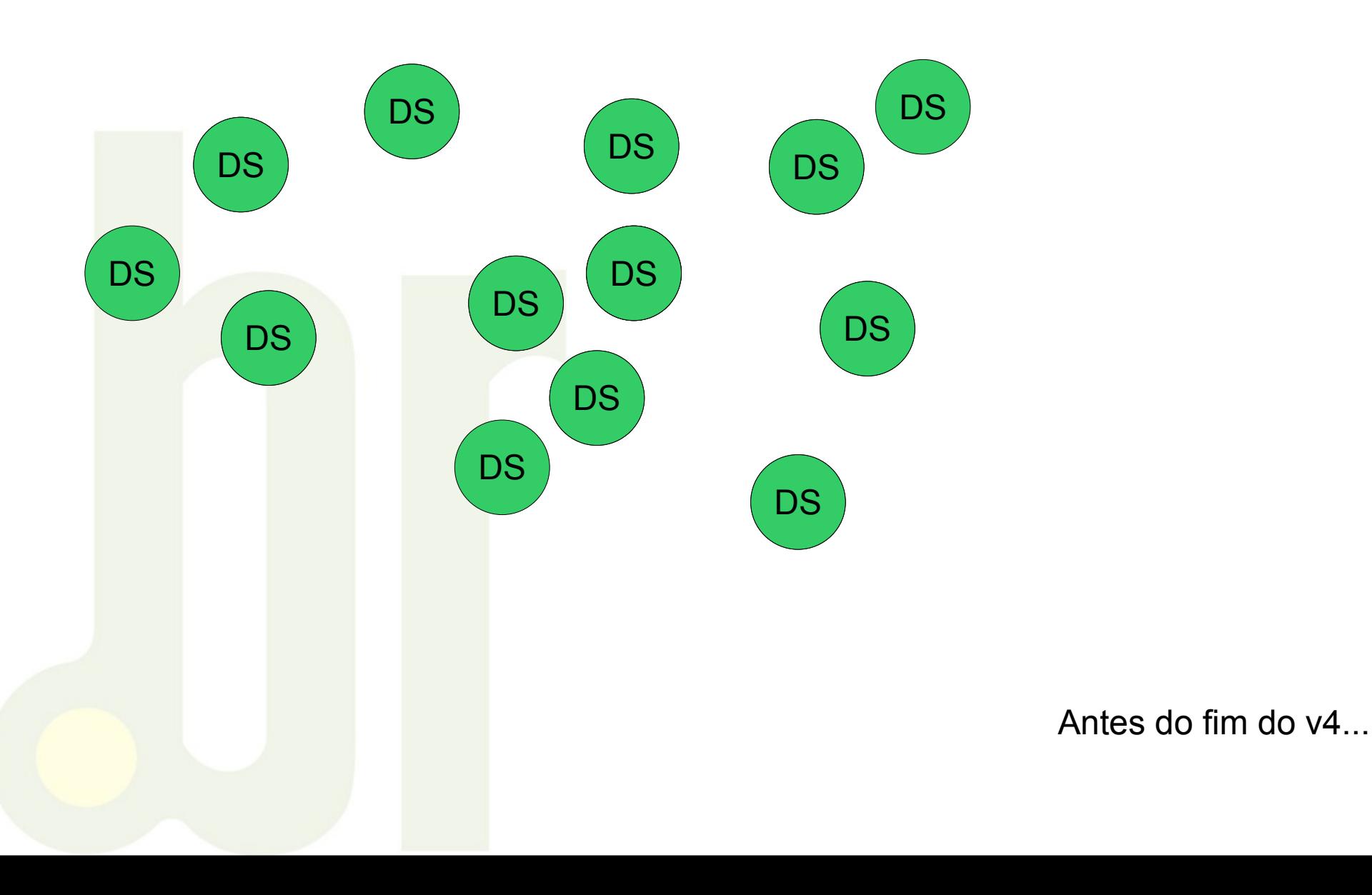

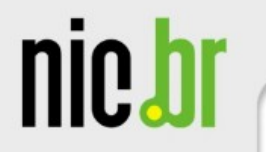

ceptro.br IPu6.br

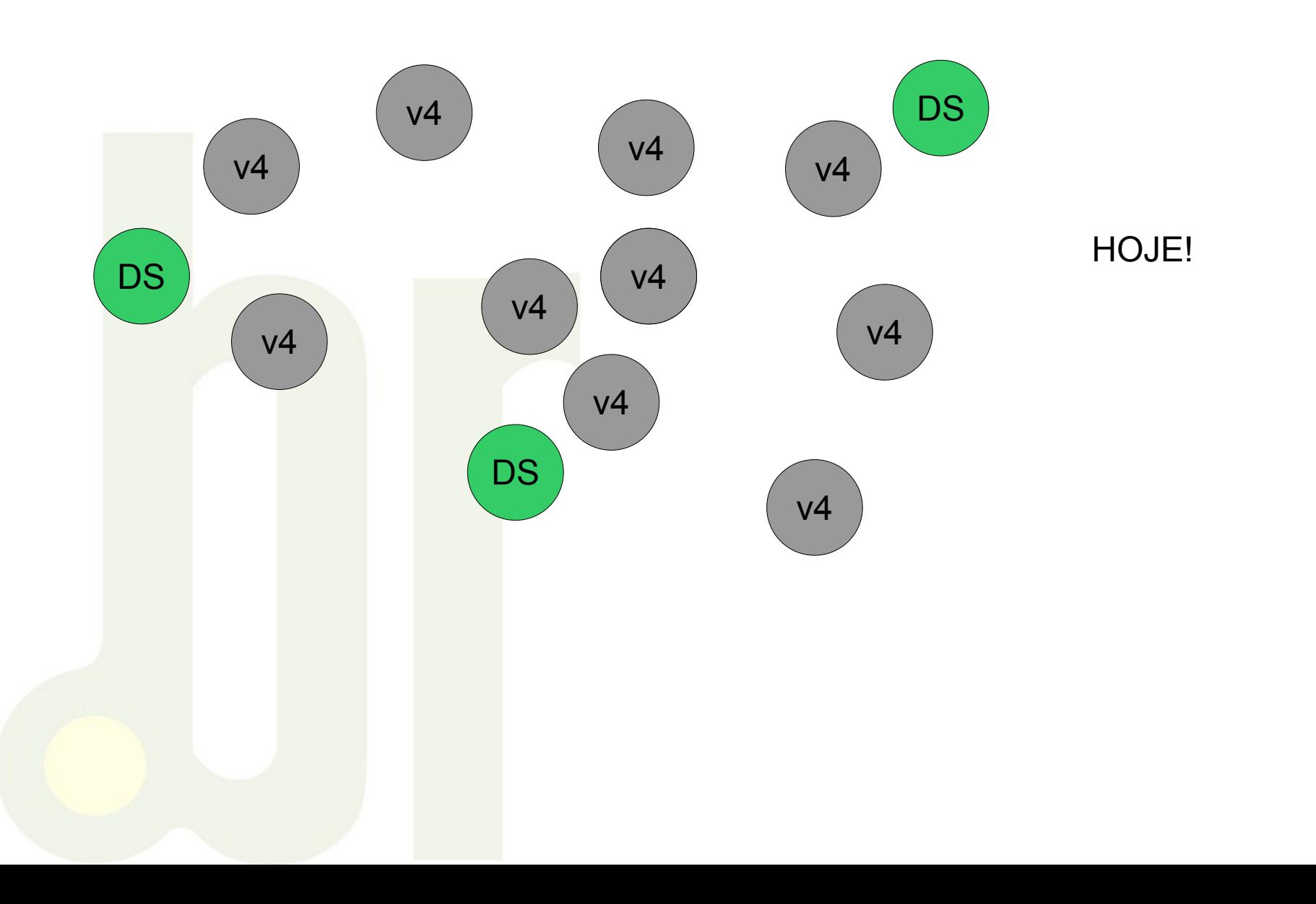

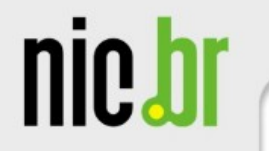

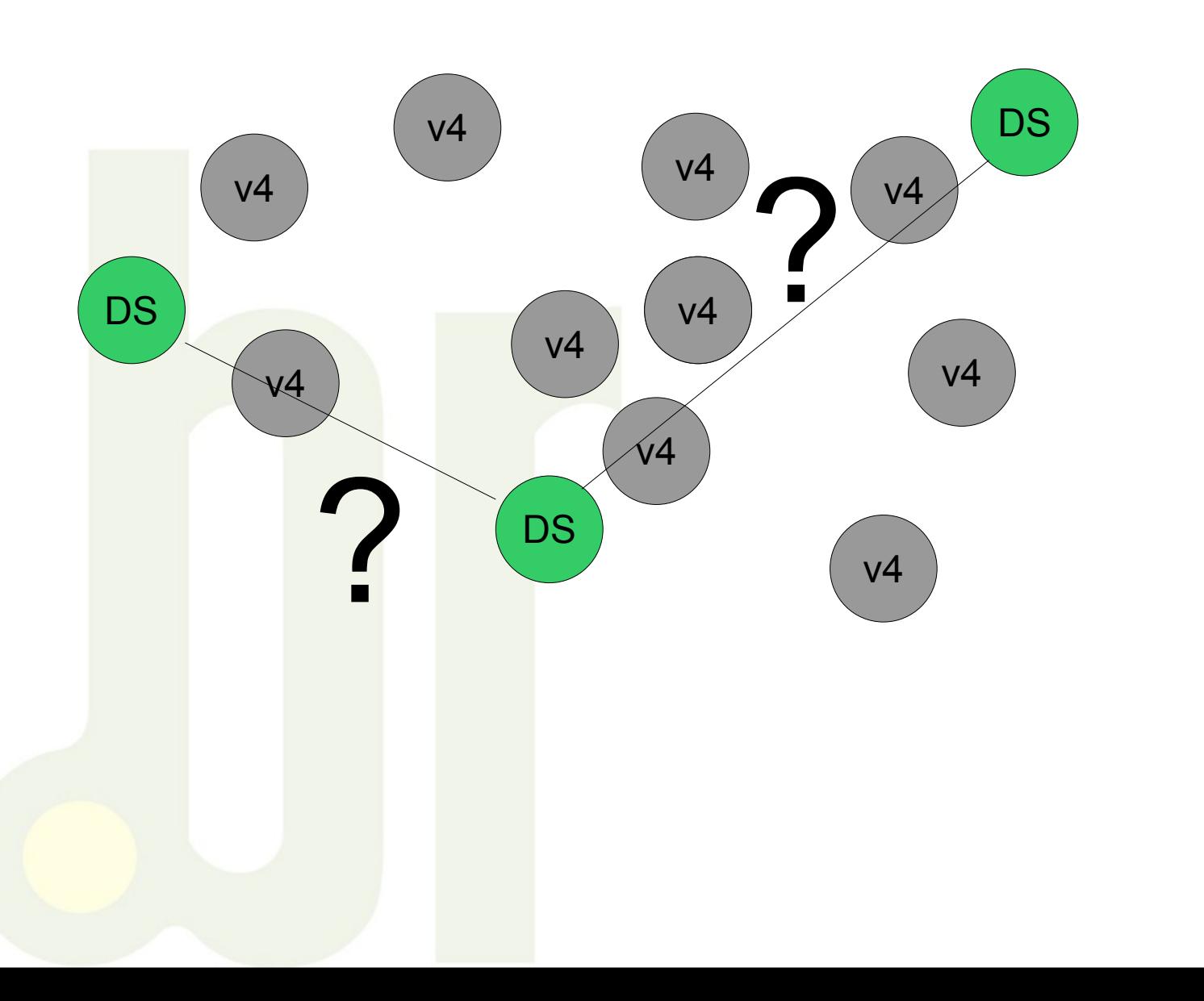

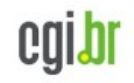

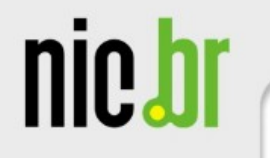

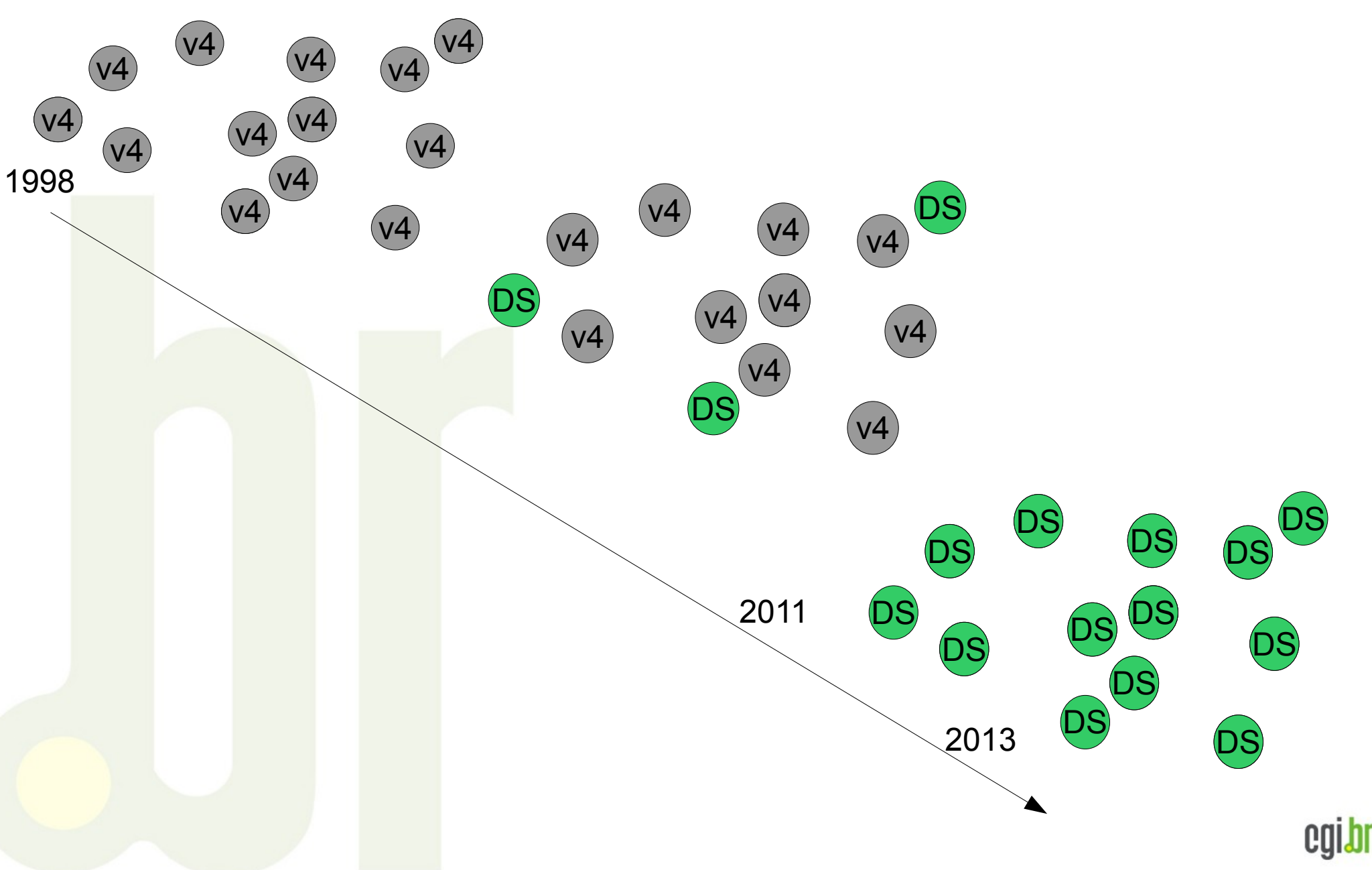

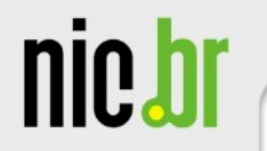

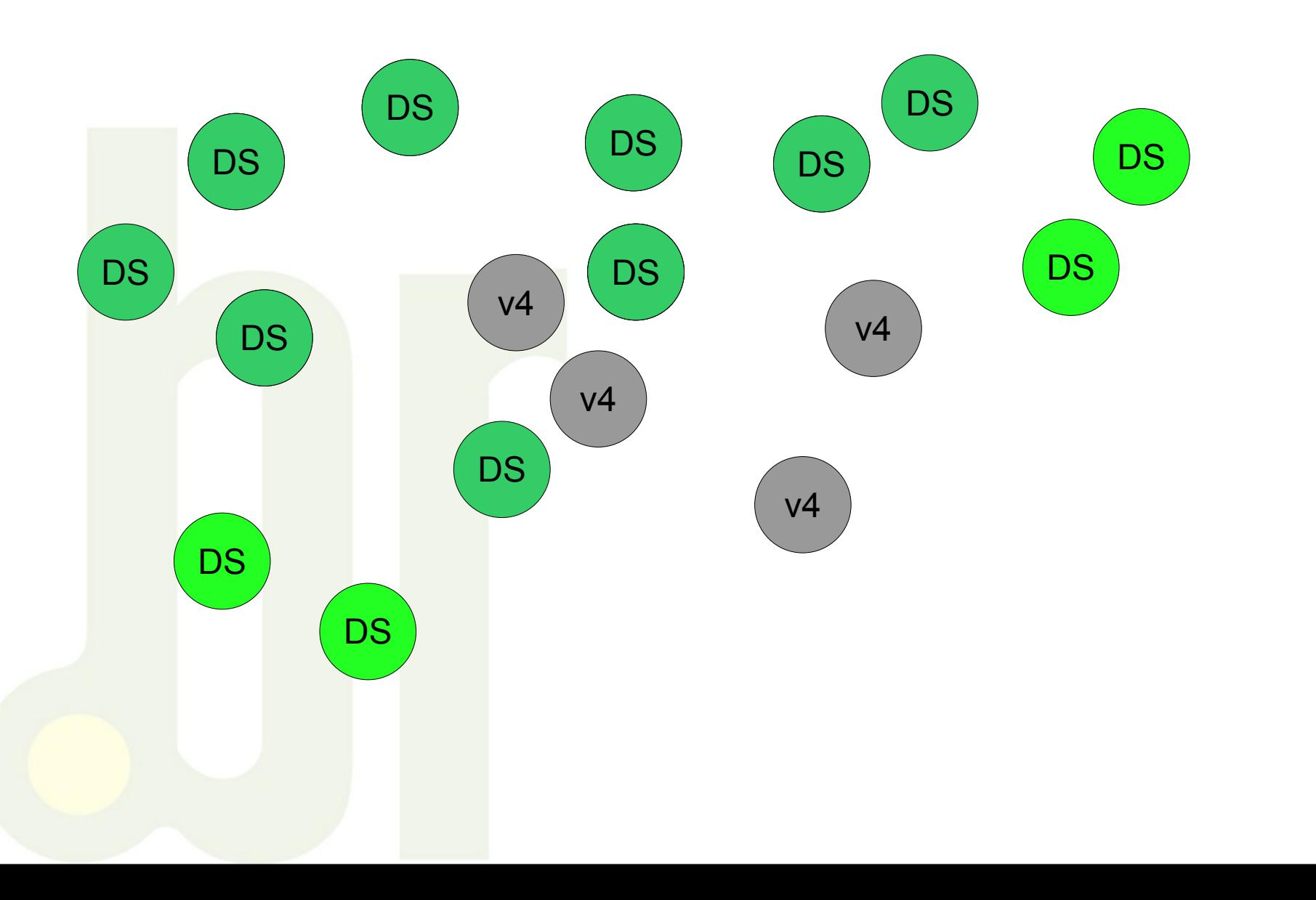

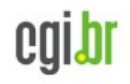

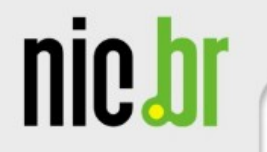

ceptro.br IPu6.br

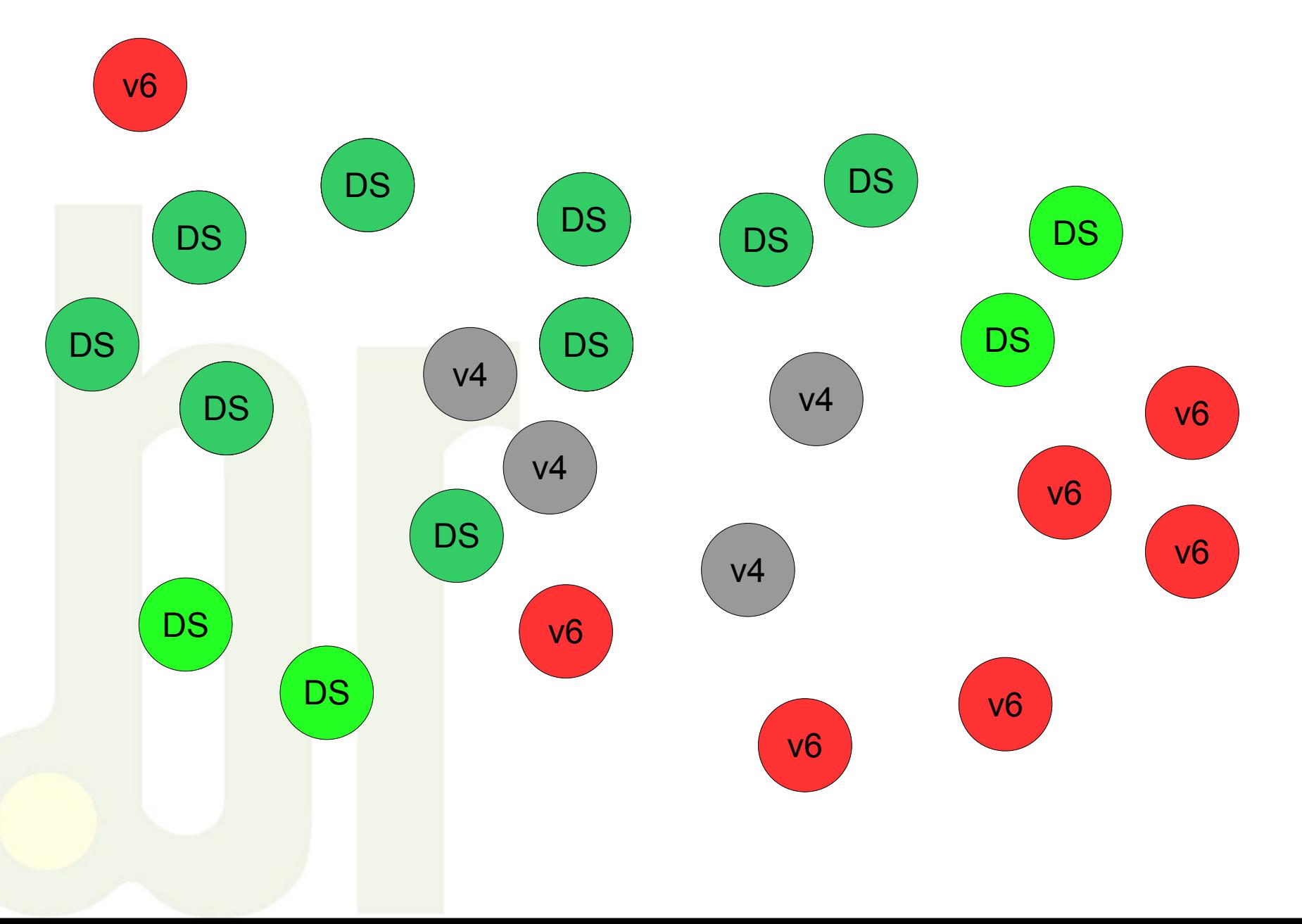

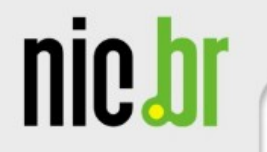

ceptro.br IPu6.br

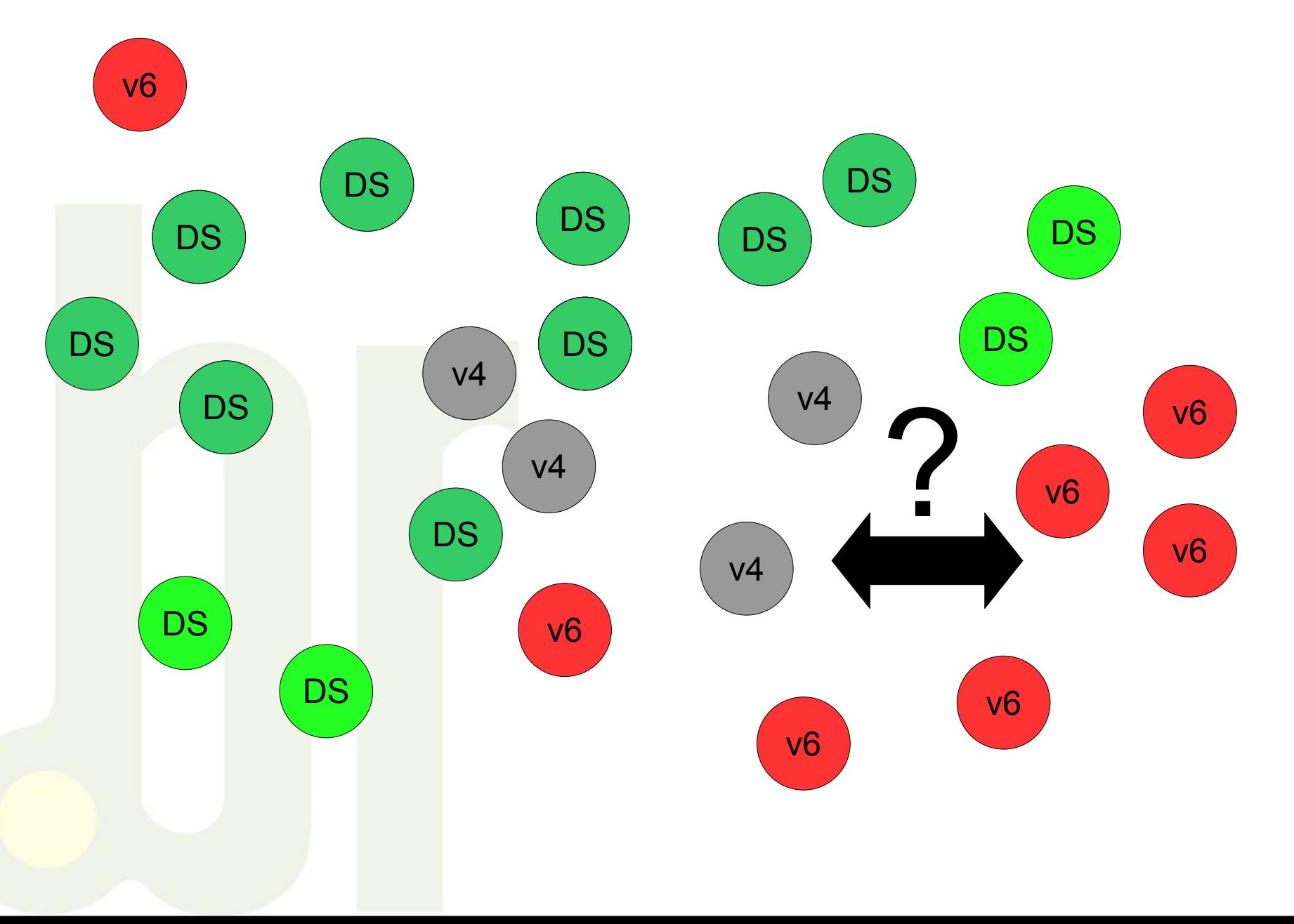

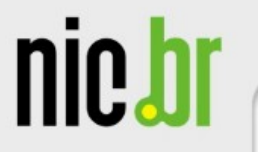

- $\bullet$  Estas técnicas de transição são divididas em 3 categorias:
	- **Pilha Dupla**
		- Provê o suporte a ambos os protocolos no mesmo dispositivo.
	- **Tunelamento**
		- Permite o tráfego de pacotes IPv6 sobre a estrutura da rede IPv4 já existente.
	- **Tradução**
		- Permite a comunicação entre nós com suporte apenas a IPv6 com nós que suportam apenas IPv4.

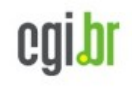

**IPu6.br** 

ceptro.**br** 

nic.br

### **Pilha Dupla**

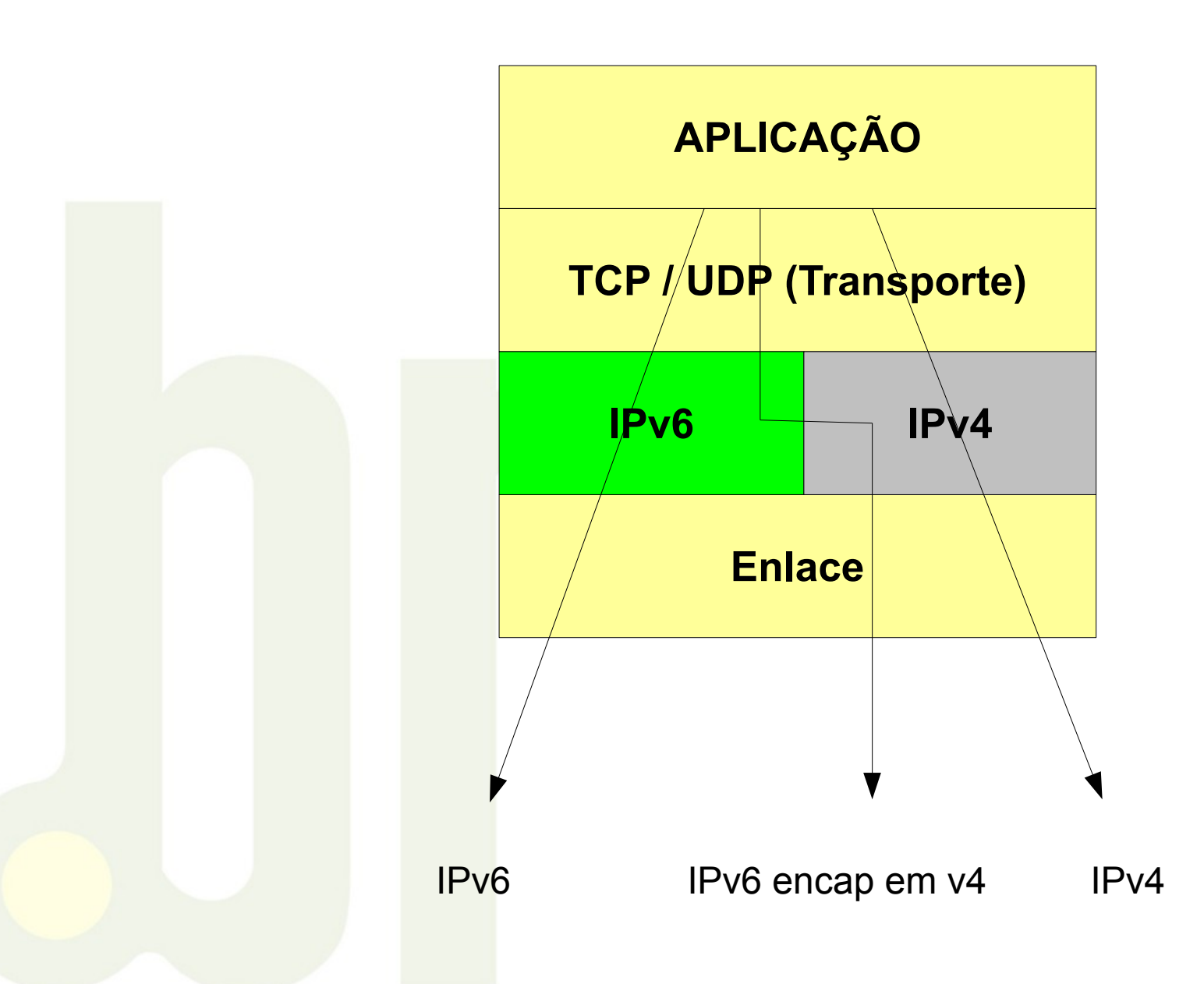

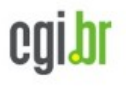

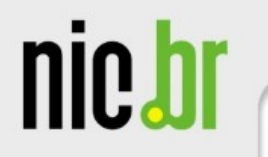

### **Técnicas de Tunelamento**

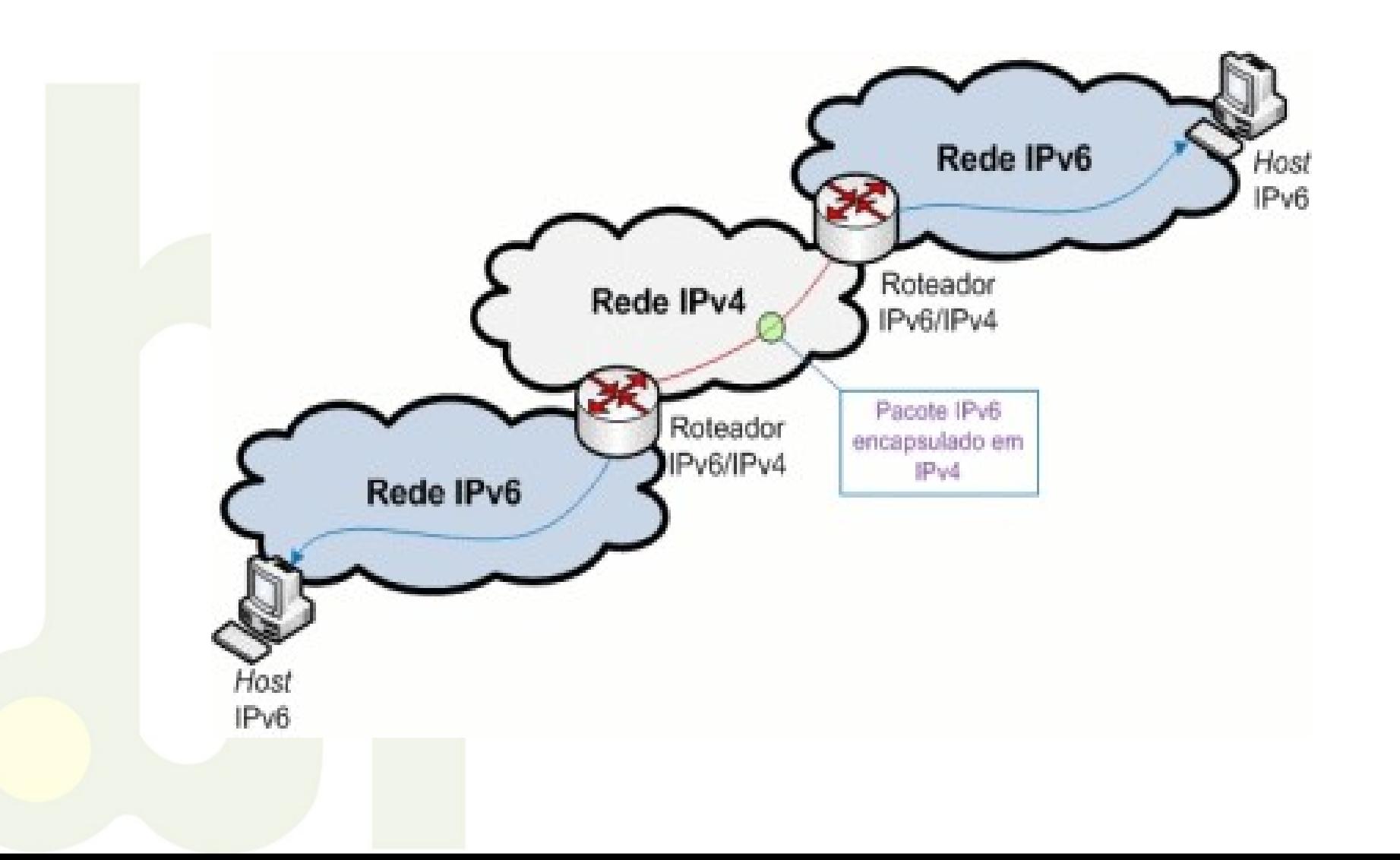

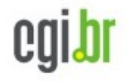

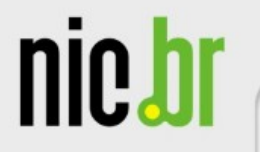

### **Técnicas de Tunelamento**

- Existem diferentes formas de encapsulamento:
	- Pacotes IPv6 encasulado em pacotes IPv4;
		- Protocolo 41.
		- 6to4, ISATAP e *Tunnel Brokers.*
	- Pacotes IPv6 encapsulado em pacotes GRE;
		- Protocolo GRE.
	- Pacotes IPv6 encapsulados em pacotes UDP;
		- TEREDO.

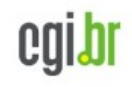

**IPu6.br** 

ceptro br

nic.b

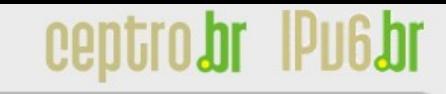

### *Tunnel Broker*

- Consiste em um túnel IPv6 dentro da rede IPv4, criado do seu computador ou rede até o provedor que irá fornecer a conectividade Ipv6.
- Basta cadastrar-se em um provedor de acesso *Tunnel Broker* e realizar *o download* de um *software* ou *script* de configuração.
- A conexão do túnel é feita através da solicitação do serviço ao Servidor Web do provedor.
- Indicado para redes pequenas ou para um único *host* isolado.
- Ex: [www.sixxs.net](http://www.sixxs.net/) (há um POP no Brasil, é rápido)
- Fx: www.he.net

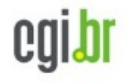

nic.bi

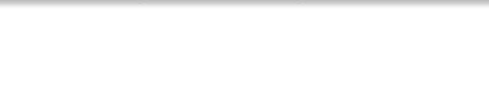

### **6to4**

- Forma de tunelamento roteador-a-roteador.
- Fornecendo um endereço IPv6 único ao *host.*
- O endereço é formado pelo prefixo de endereço global **2002:wwxx:yyzz::/48**, onde **wwxx:yyzz** é o endereço IPv4 público do *host* convertido para hexadecimal.
- O *relay* 6to4 pode ser identificado pelo endereço *anycast* **192.88.99.1**.
- Encaminhamento Assimétrico.
- Pode ser utilizada com Relays públicos, quando não há conectividade v6 nativa.
- Quando há conectividade nativa e serviços, deve ser implementada para facilitar a comunicação com clientes 6to4.

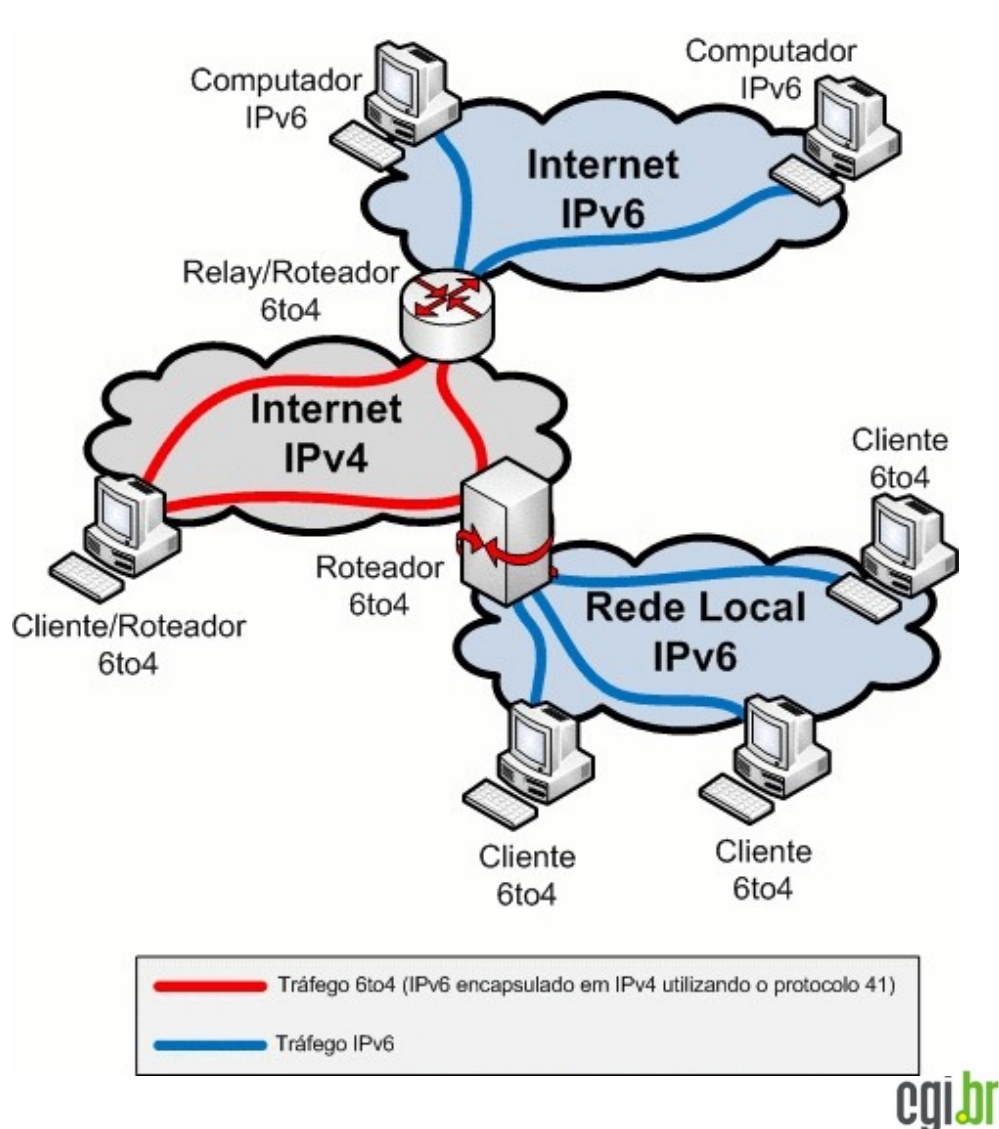

nic.h

### **6to4**

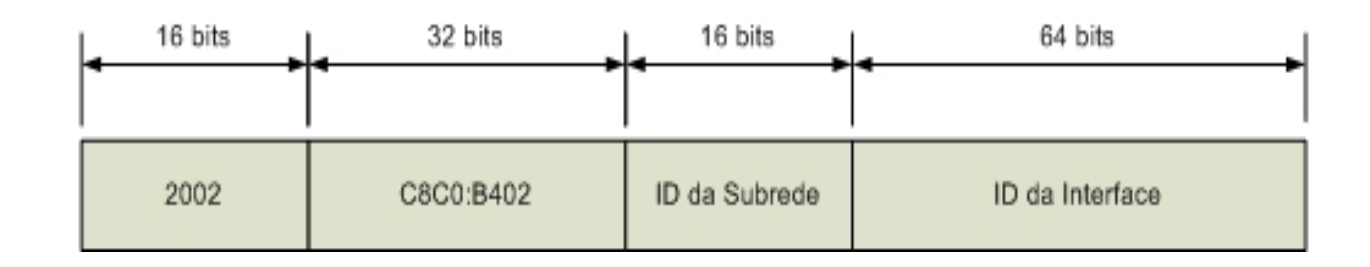

● O prefixo 6to4 é sempre **2002**.

• O próximo campo, IPv4 público do cliente, é criado convertendo-se o endereço para hexadecimal.

• O ID da subrede pode ser usado para segmentar a rede IPv6 6to4 em até 2<sup>16</sup> subredes com 2<sup>64</sup> endereços cada, pode se utilizar por exemplo 0, 1, 2, 3, 4...

• O ID da interface pode ser igual ao segundo campo (Windows faz assim) ou qualquer outro número no caso de configuração manual (no Linux, usa-se sequencial 1, 2, 3, 4...).

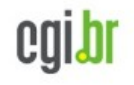

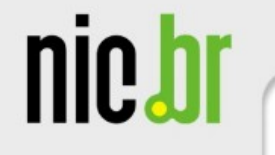

### **6to4**

**Comunicação Cliente 6to4 com Cliente 6to4 em redes diferentes**

• Note-se que o tráfego na rede local é nativo IPv6, ele é encapsulado apenas entre os roteadores 6to4

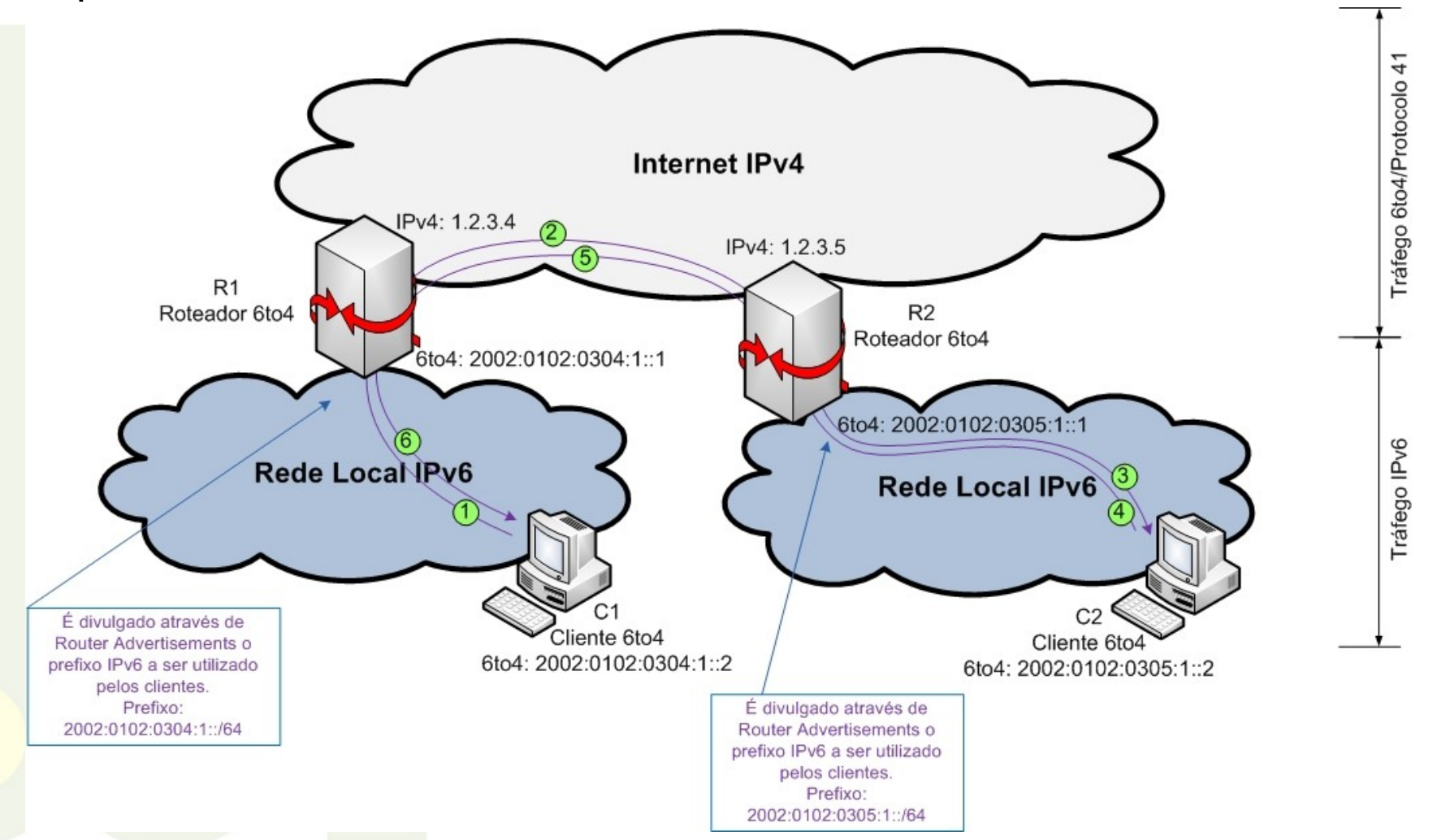

nic.br

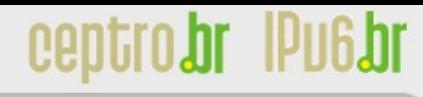

**6to4**

**Comunicação Cliente 6to4 com servidor IPv6 utilizando apenas um Relay 6to4 (Rota de ida e volta iguais):**

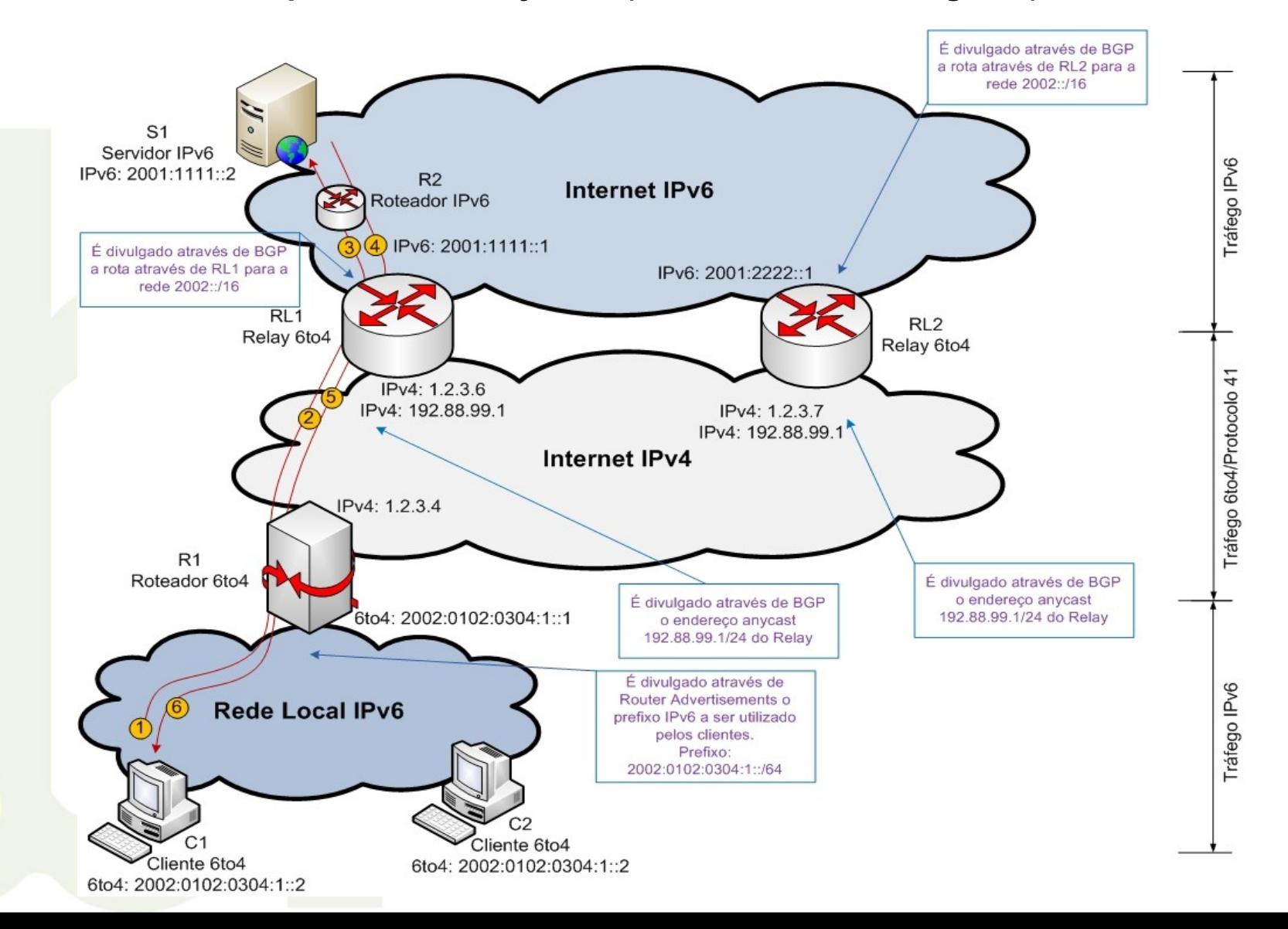

cgibr

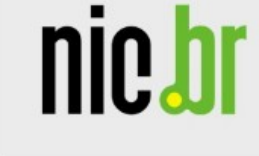

**6to4**

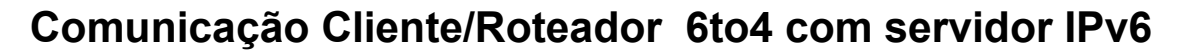

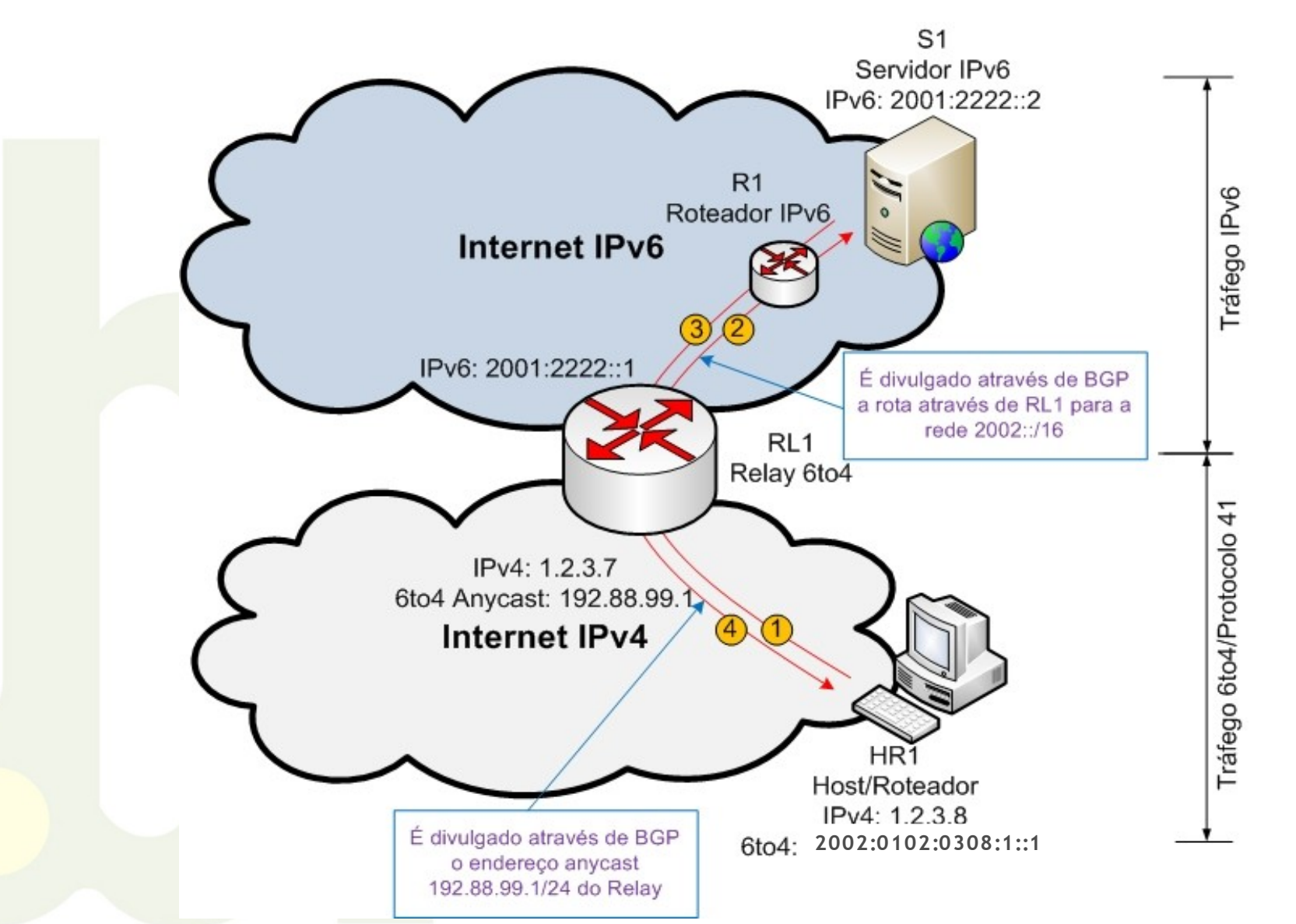

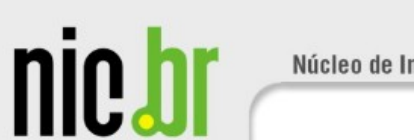

ceptro.br IPu6.br

**6to4**

**Comunicação Cliente 6to4 com servidor Ipv6 utilizando dois relays 6to4 diferentes(Rota de ida e volta diferentes)**

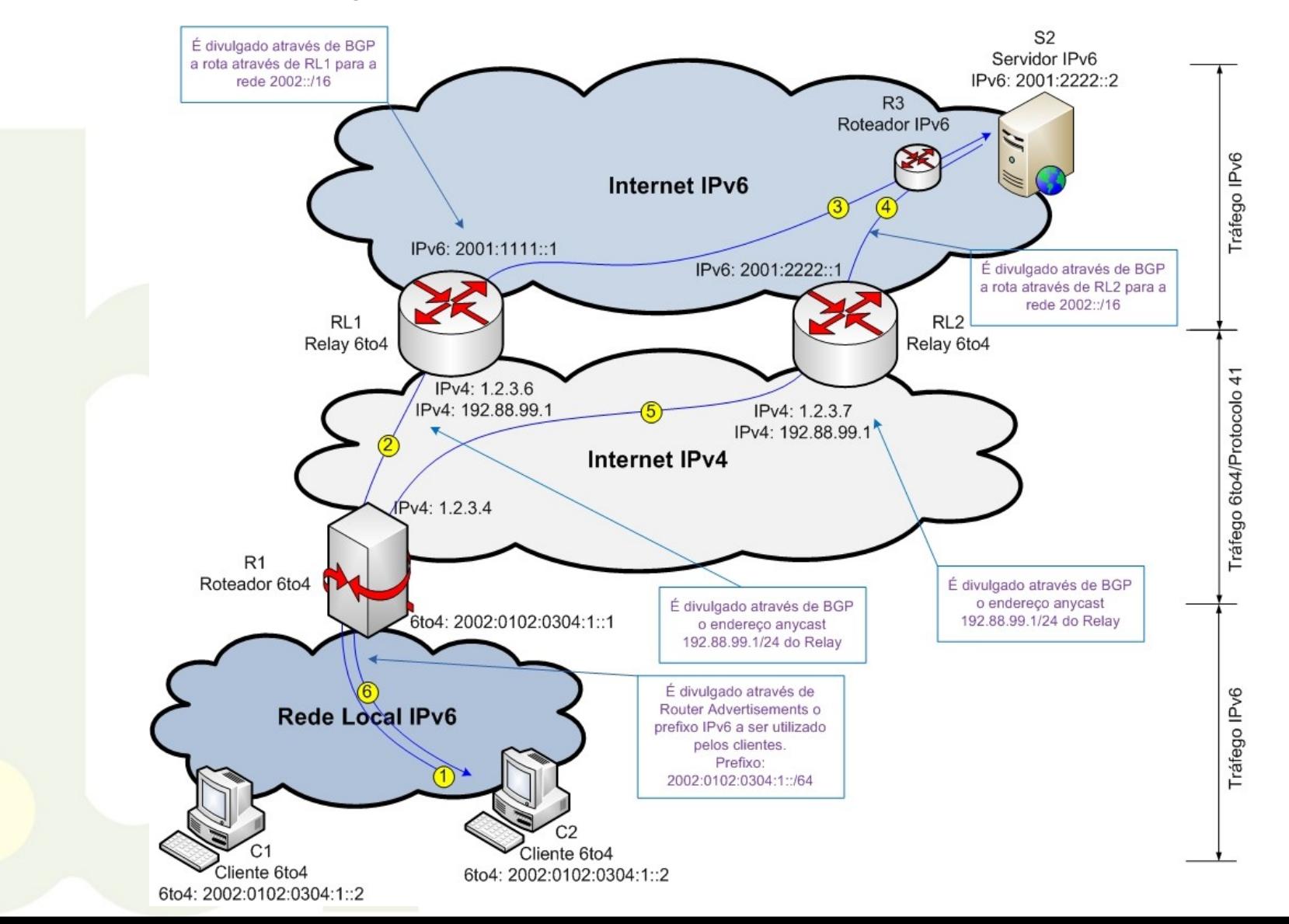

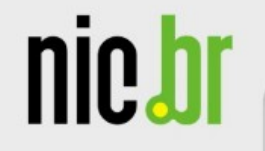

### 6rd

- RFC 5969
- Implementado por FREE (provedor Francês, em 5 semanas)
- Baseado no 6to4

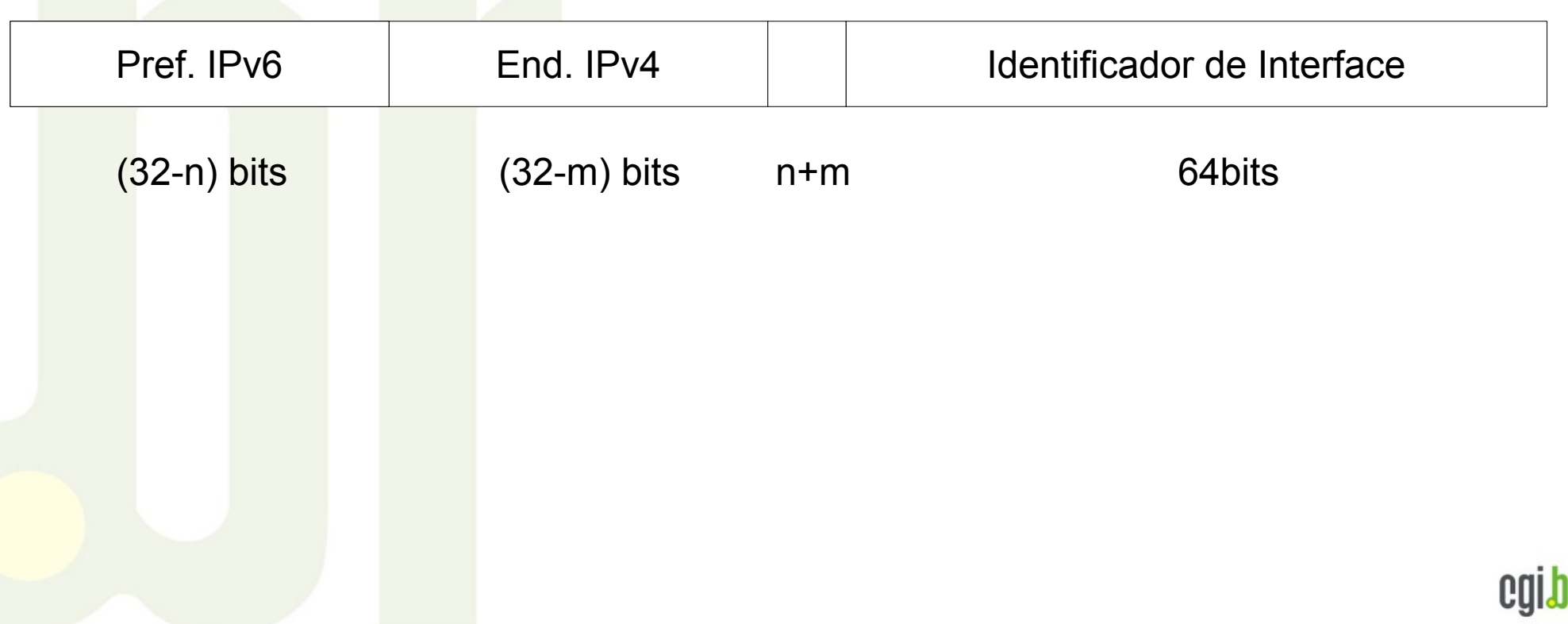

nic.br

### 6rd

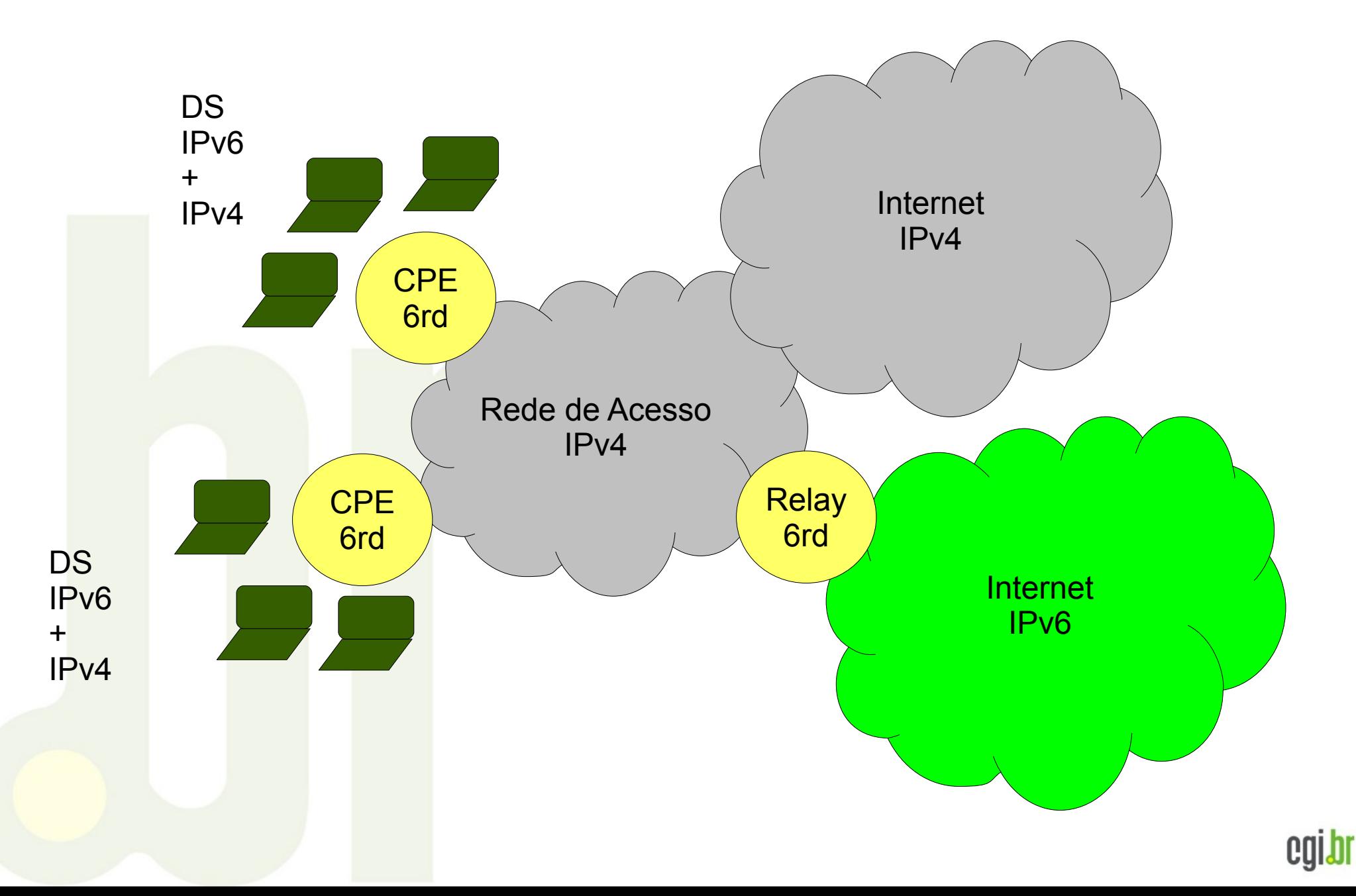

nic.b

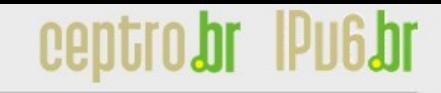

### **ISATAP**

- ISATAP (*Intra-Site Automatic Tunnel Addressing Protocol*) técnica de tunelamento que liga *hosts-*a-roteadores.
- Não há um serviço público de ISATAP, é uma técnica utilizada dentro das organizações.
- Faz sentido, por exemplo, quando a organização já tem numeração IPv6 válida e conectada na borda, mas sua infraestrutura interna não suporta IPv6.

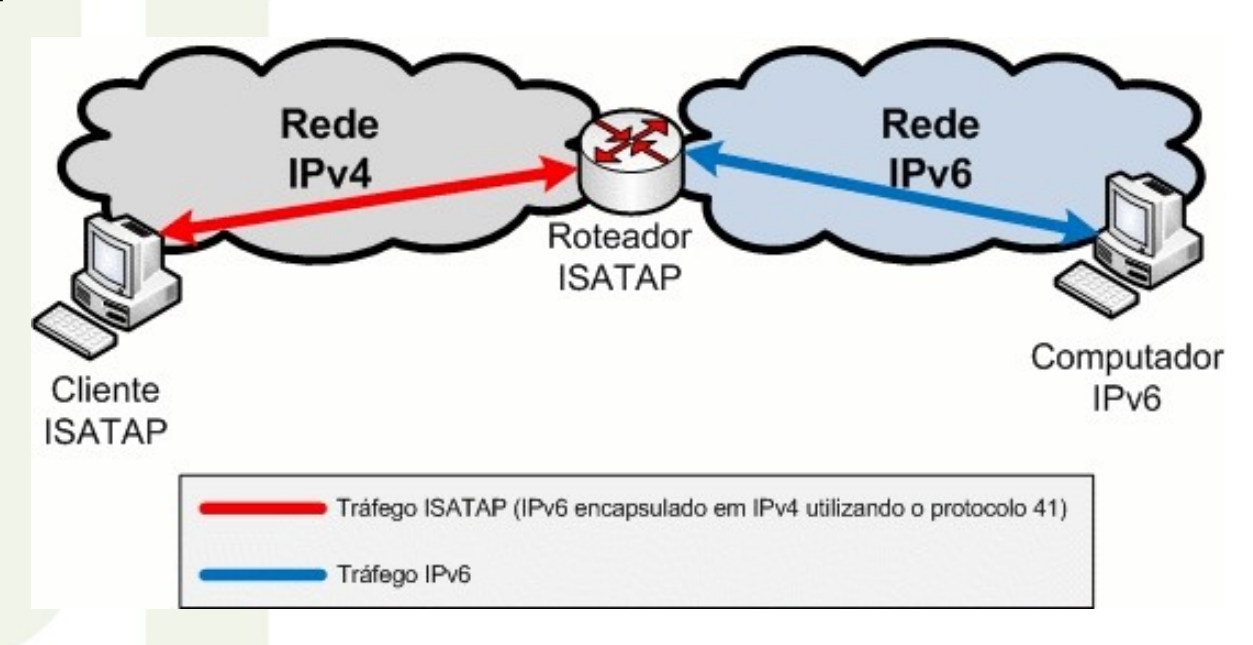

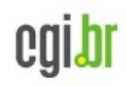

### **ISATAP**

#### • Endereçamento

nic.b

- Nesta técnica, o endereço IPv4 dos clientes e roteadores são utilizados como parte dos endereços ISATAP. Com isso, um nó ISATAP pode determinar facilmente os pontos de entrada e saída dos túneis IPv6, sem utilizar nenhum protocolo ou recurso auxiliar.
- O formato do endereço ISATAP segue o seguinte formato:

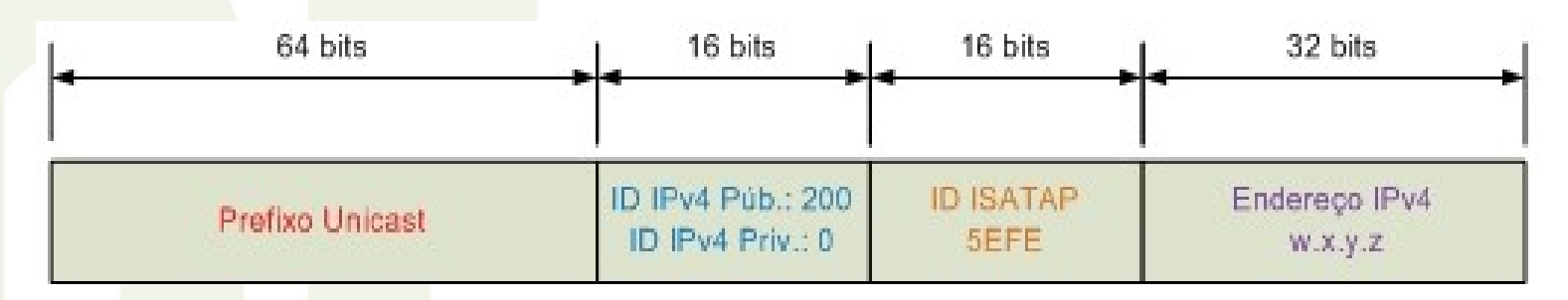

- **Prefixo unicast :** É qualquer prefixo unicast válido em IPv6, que pode ser link-local (FE80::/64) ou global;
- **ID IPv4 público ou privado:** Se o endereço IPv4 for público, este campo deve ter o valor "200" e se for privado (192.168.0.0/16, 172.16.0.0/12 e 10.0.0.0/8) o valor do campo é zero;
- **ID ISATAP:** Sempre tem o valor 5EFE;
- **Endereço IPv4:** É o IPv4 do cliente ou roteador em formato IPv4;

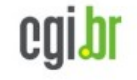

cglDl

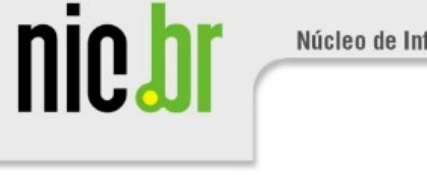

# **ISATAP**

### Início

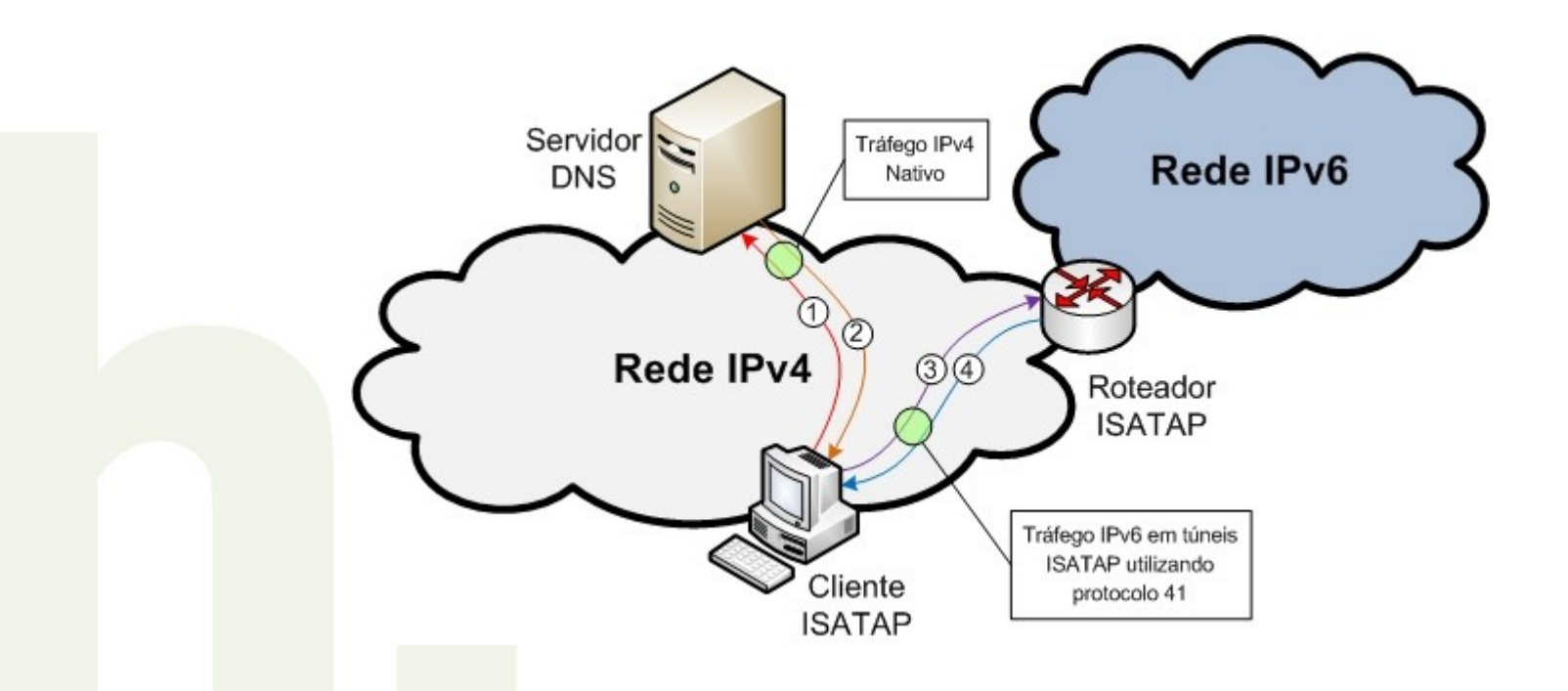

1- Consulta ao DNS (no caso do Windows, procura por ISATAP.domínio-local)

2- O servidor DNS retorna o IPv4 do roteador ISATAP

- 3- *Router Solicitation* (encapsulada em v4)
- 4- *Router Advertisement* (encapsulada em IPv4)

nic.bl

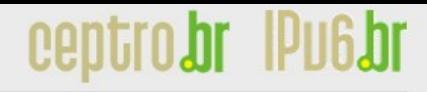

### **ISATAP**

#### **Comunicação entre clientes ISATAP na mesma rede**

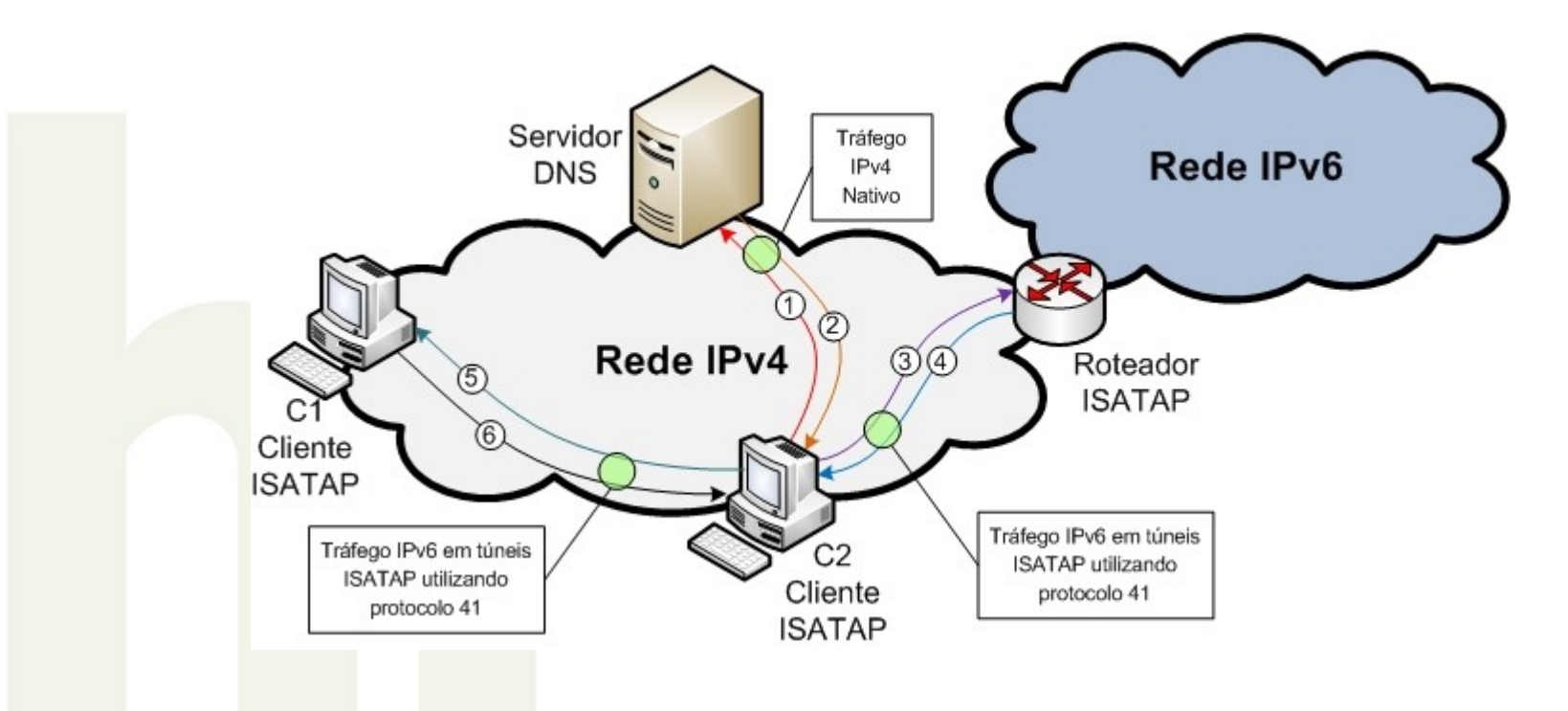

• A comunicação entre os clientes ISATAP numa mesma rede é feita diretamente, sem a interferência do Roteador ISATAP (após autoconfiguração inicial). O tráfego na rede é sempre IPv4, o IPv6 é encapsulado ou desencapsulado localmente nos clientes.

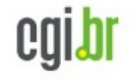

nic.br

cgibi

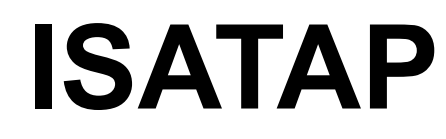

#### **Comunicação entre clientes ISATAP em redes diferentes**

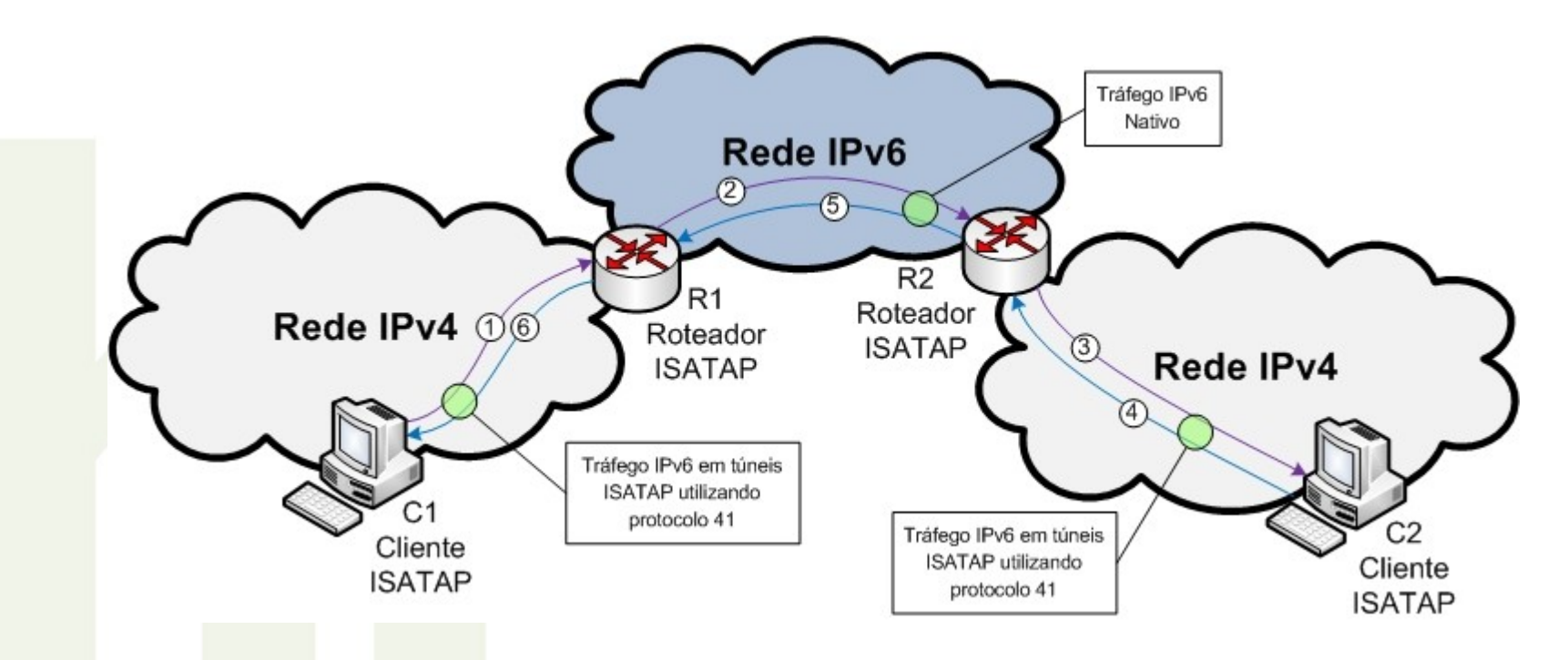

- O tráfego ISATAP entre clientes de redes IPv4 diferentes, depende dos roteadores ISATAP.
- Na rede IPv4, o tráfego v6 está sempre encapsulado dentro de pacotes v4.
- Entre os roteadores ISATAP diferentes, o tráfego é v6 nativo.

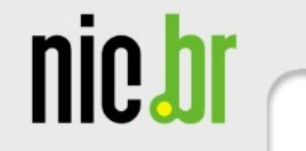

### **ISATAP**

#### **Comunicação entre clientes ISATAP e computadores IPv6**

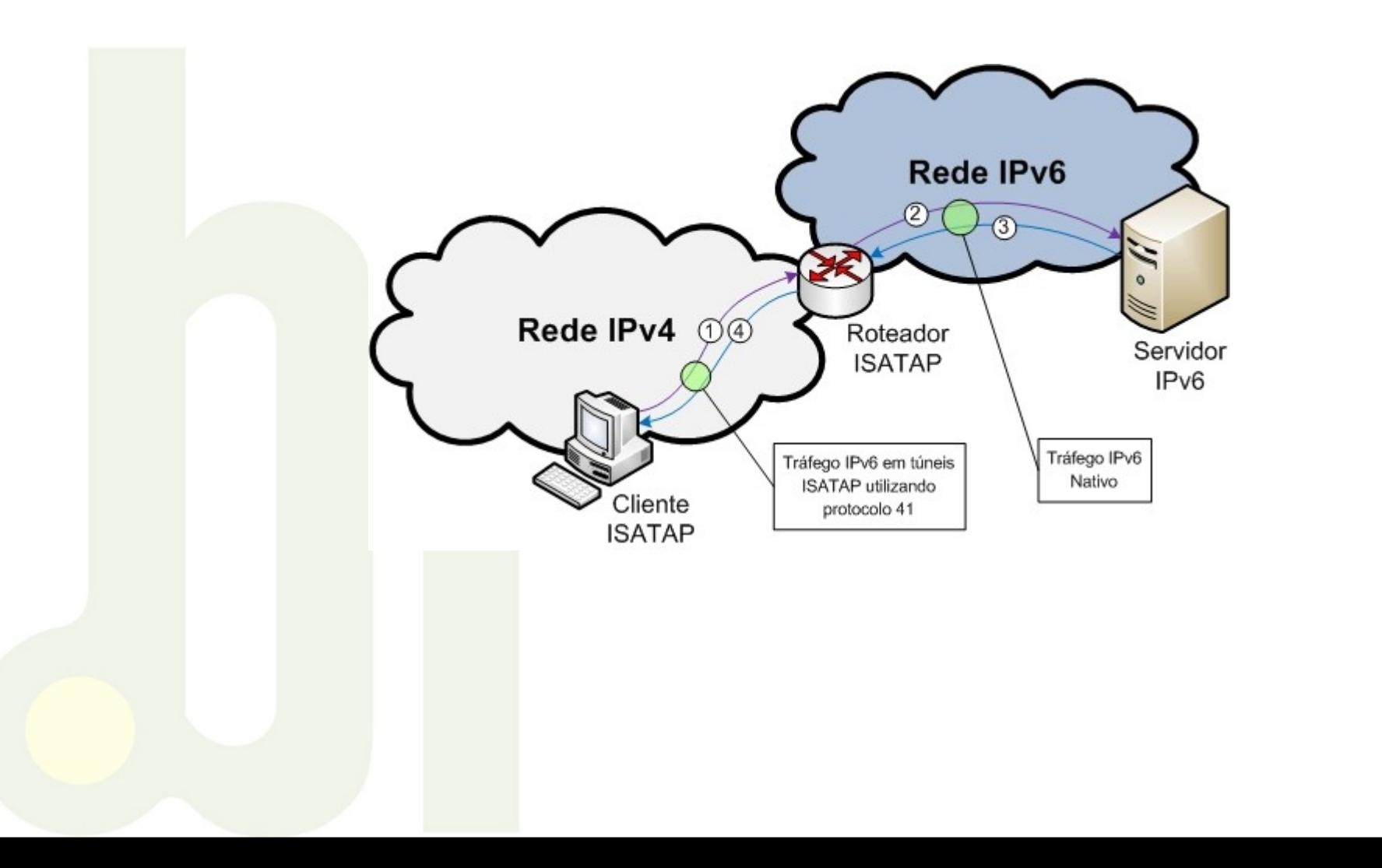

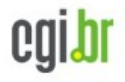

nic.br

### **Teredo**

- Encapsula o pacote IPv6 em pacotes UDP.
- Funciona através de NAT tipo Cone e Cone Restrito.
- Envia pacotes bubles periodicamente ao Servidor para manter as configurações iniciais da conexão UDP.
- Seu funcionamento é complexo e apresenta *overhead.*

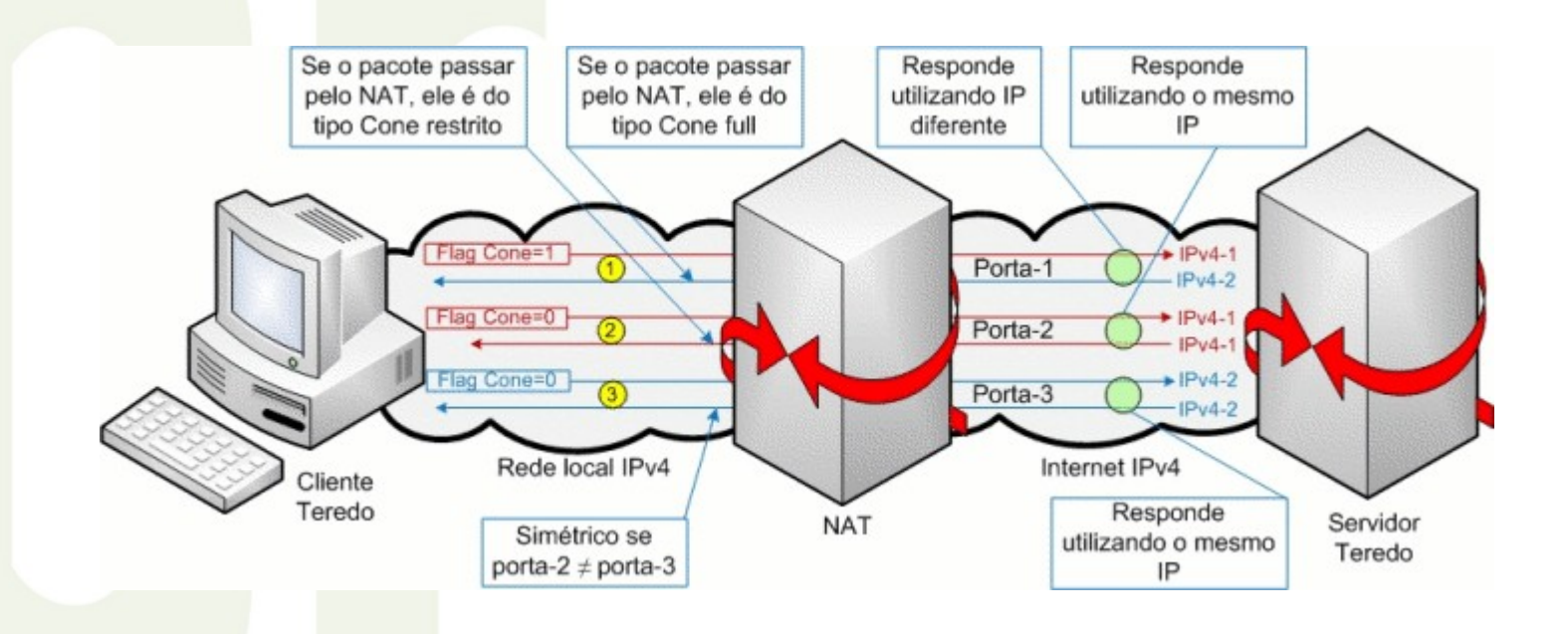

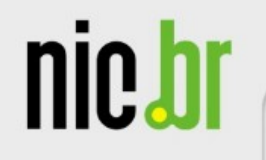

### **Teredo**

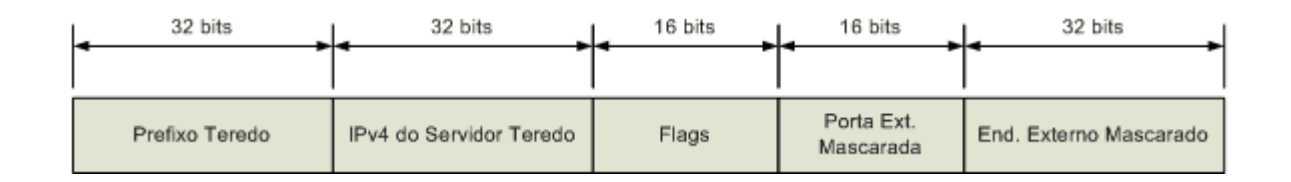

- Utiliza o prefixo **2001:0000::/32**.
- Os 32 bits seguintes contém o endereço IPv4 do Servidor Teredo.
- Os 16 bits seguintes são utilizados para definir *flags* que indicam o tipo de NAT utilizado e introduzem uma proteção adicional ao nó contra ataques de *scan*.
- Os próximos 16 bits indicam a porta UDP de saída do NAT.
- Os últimos 32 bits representam o endereço IPv4 público do Servidor NAT.

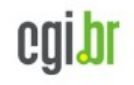

nic.br

### **Teredo**

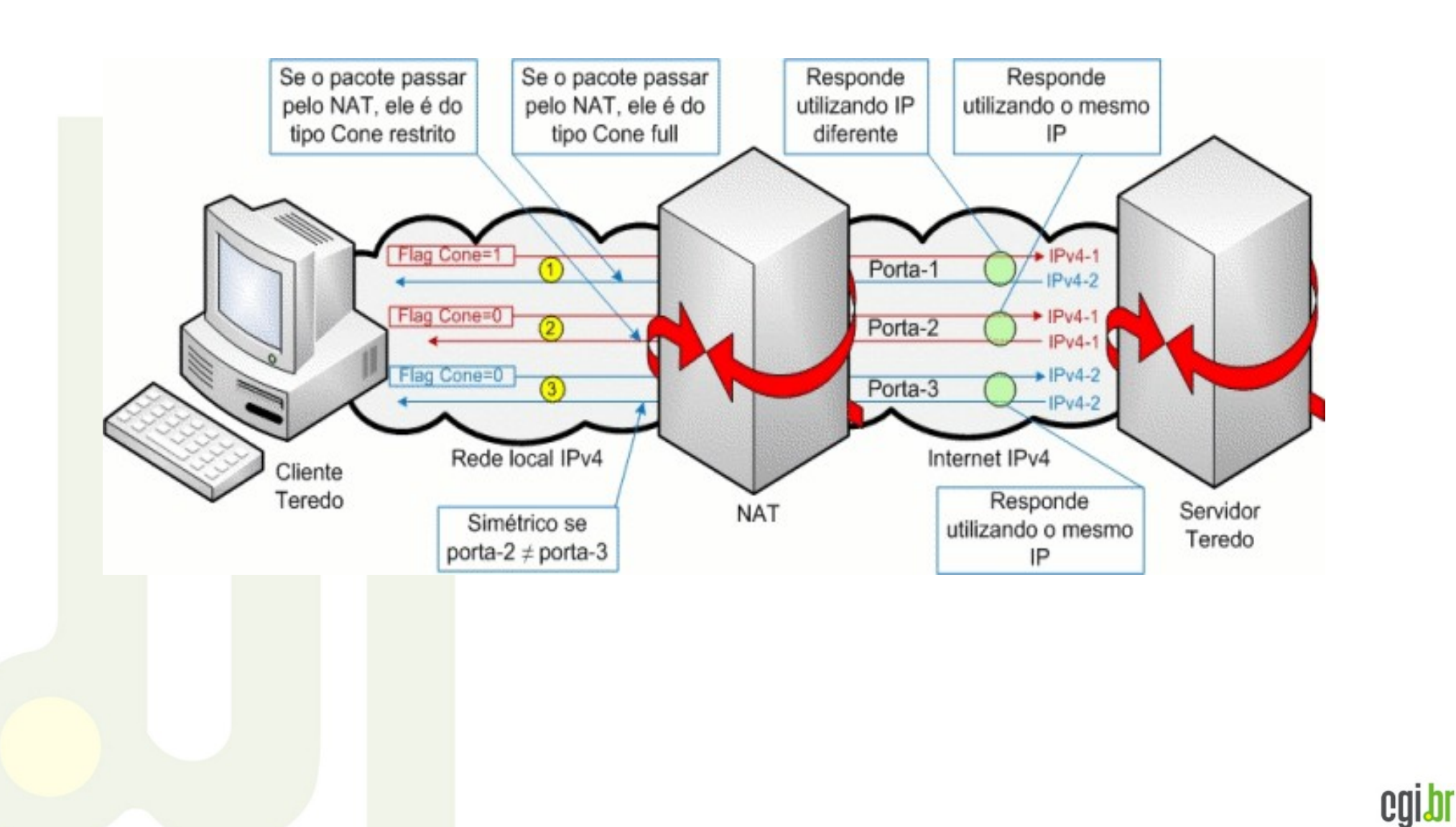

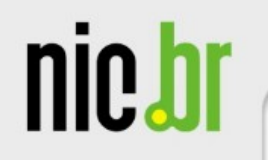

### **Teredo**

Comunicação através de NAT tipo CONE

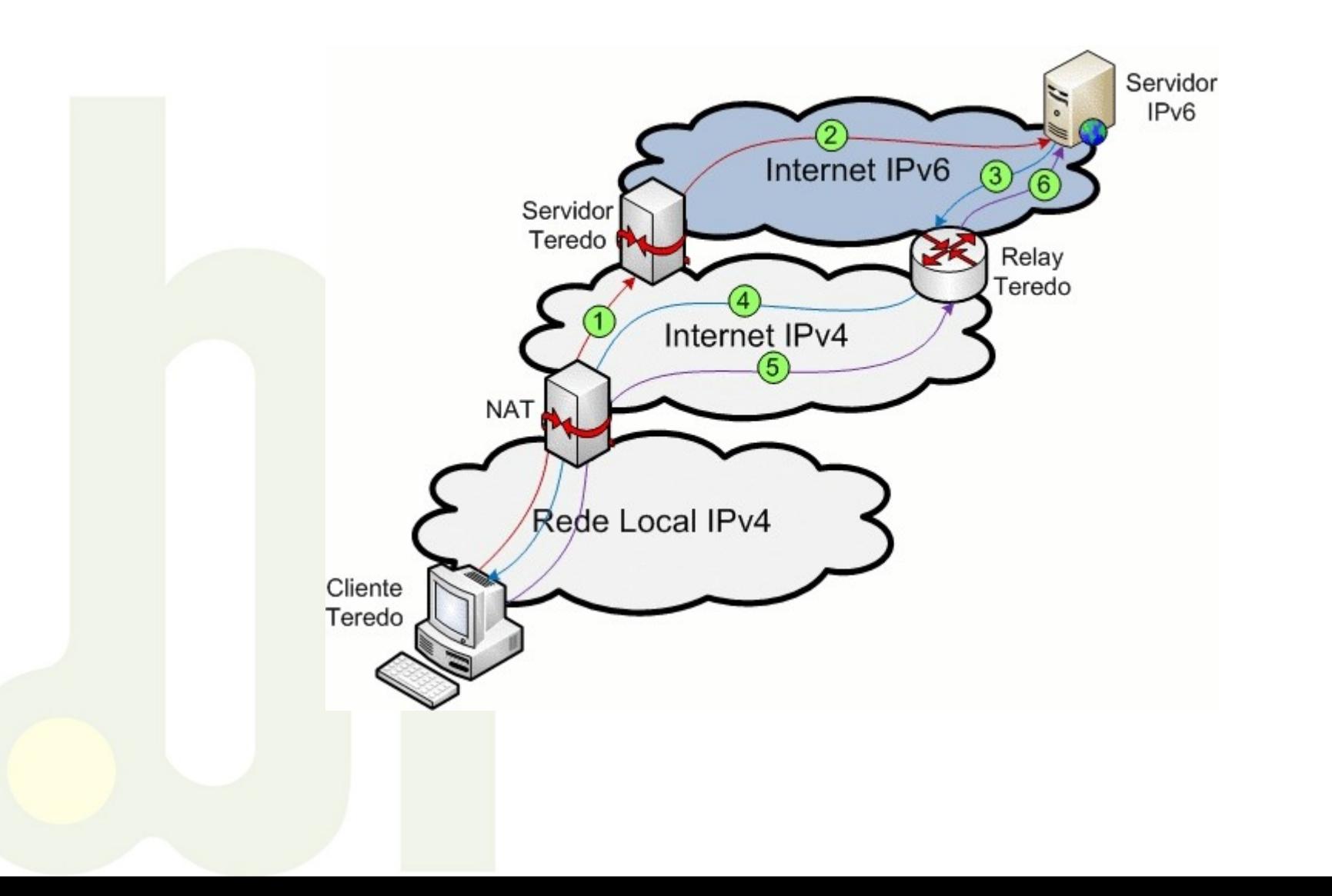

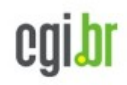

nic.br

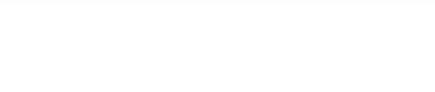

### **Teredo**

#### Comunicação através de NAT restrito

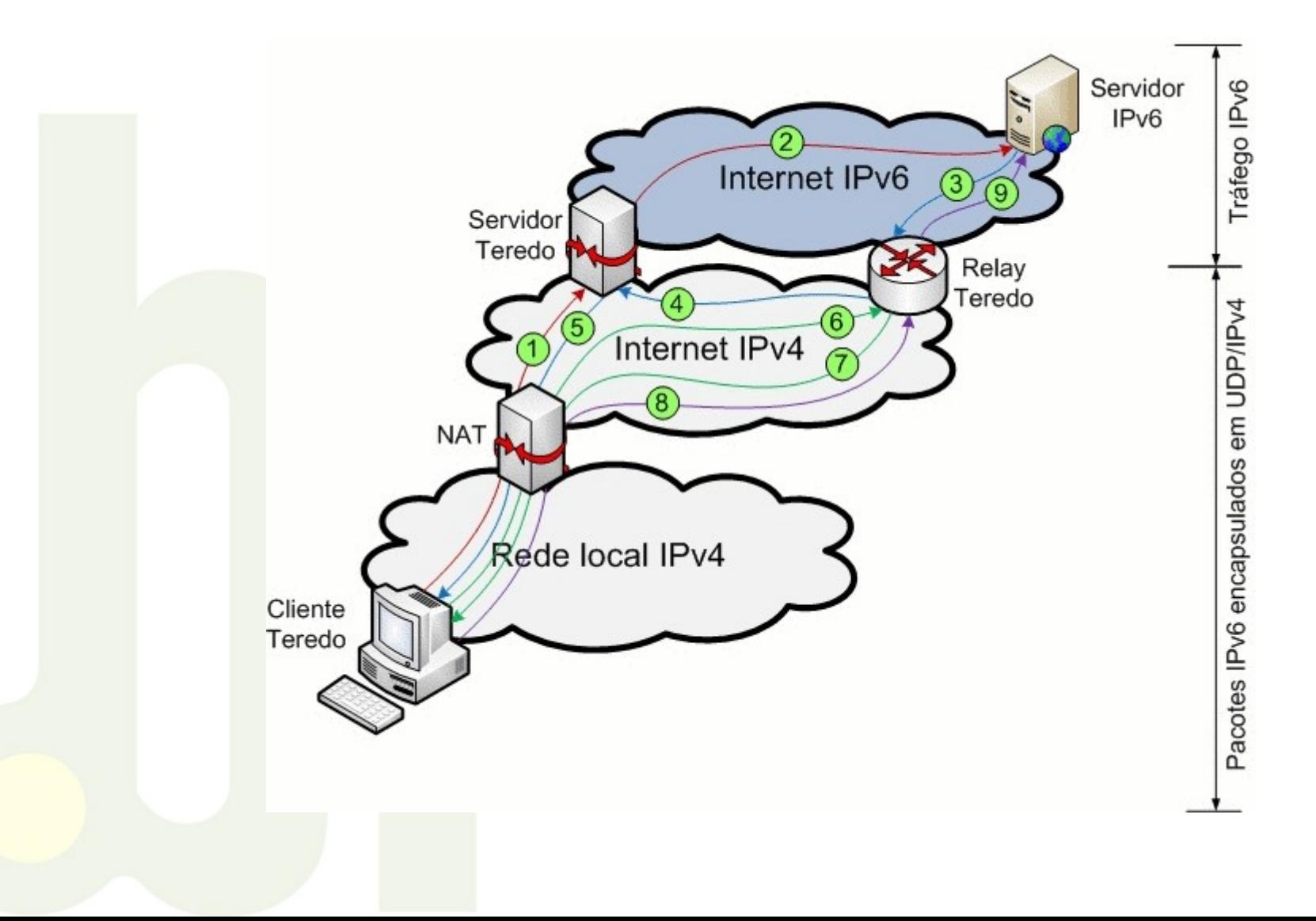

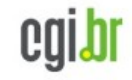

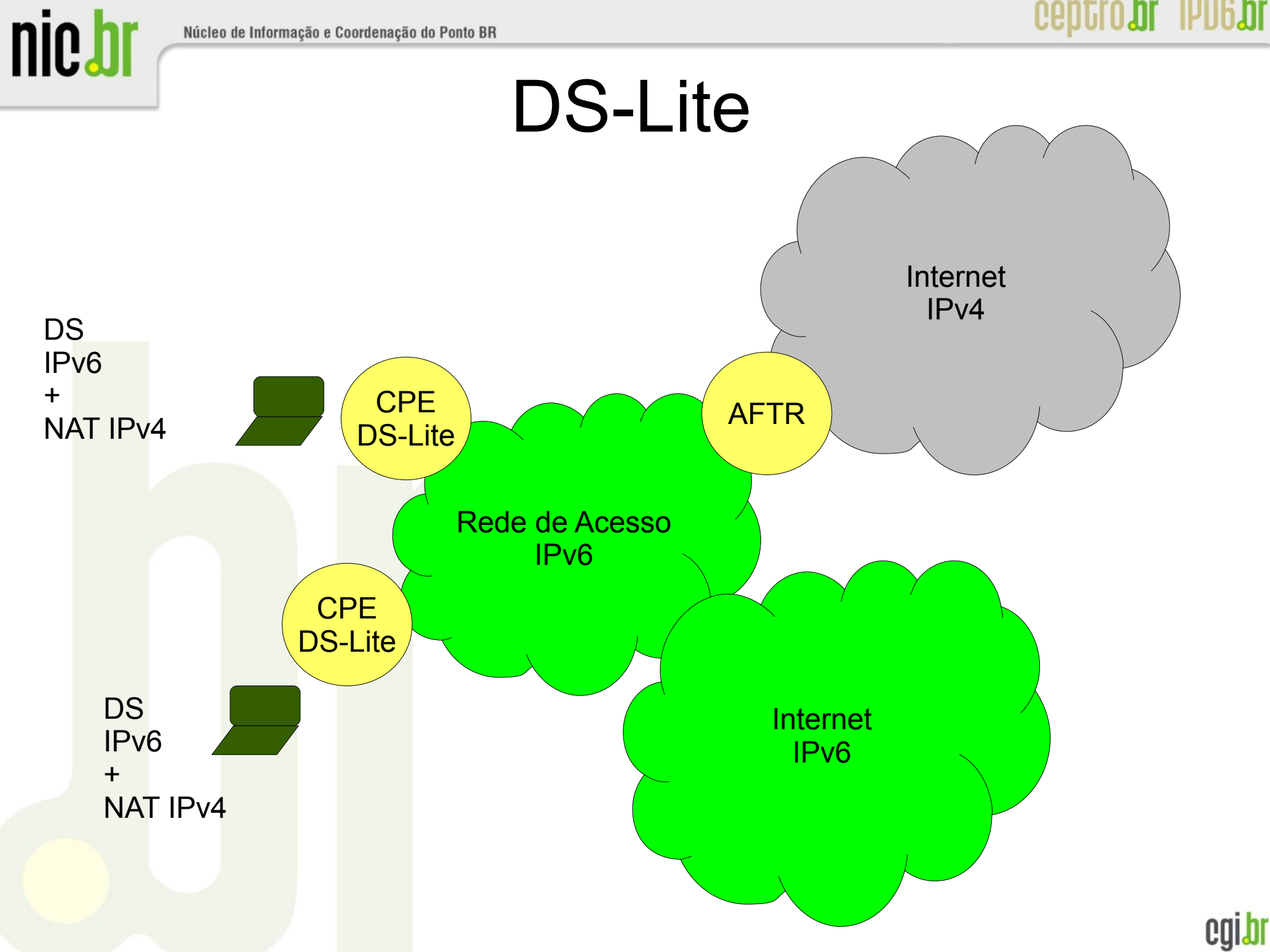

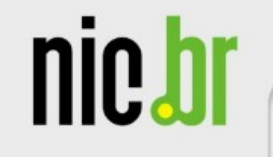

A+P

### Endereço válido ou NAT preserva modelo FIM a FIM

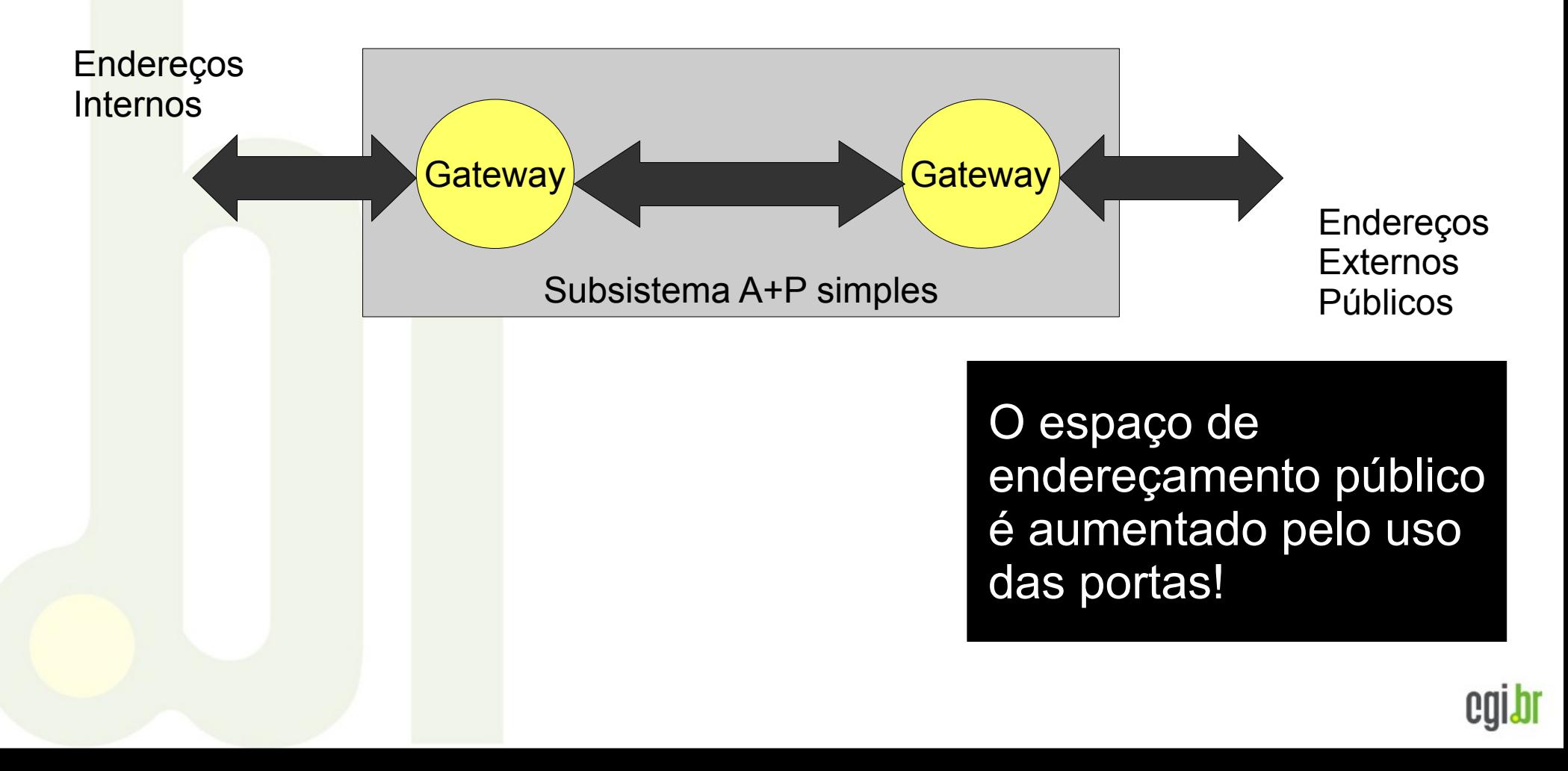

### ceptro.br IPu6.br

Núcleo de Informação e Coordenação do Ponto BR

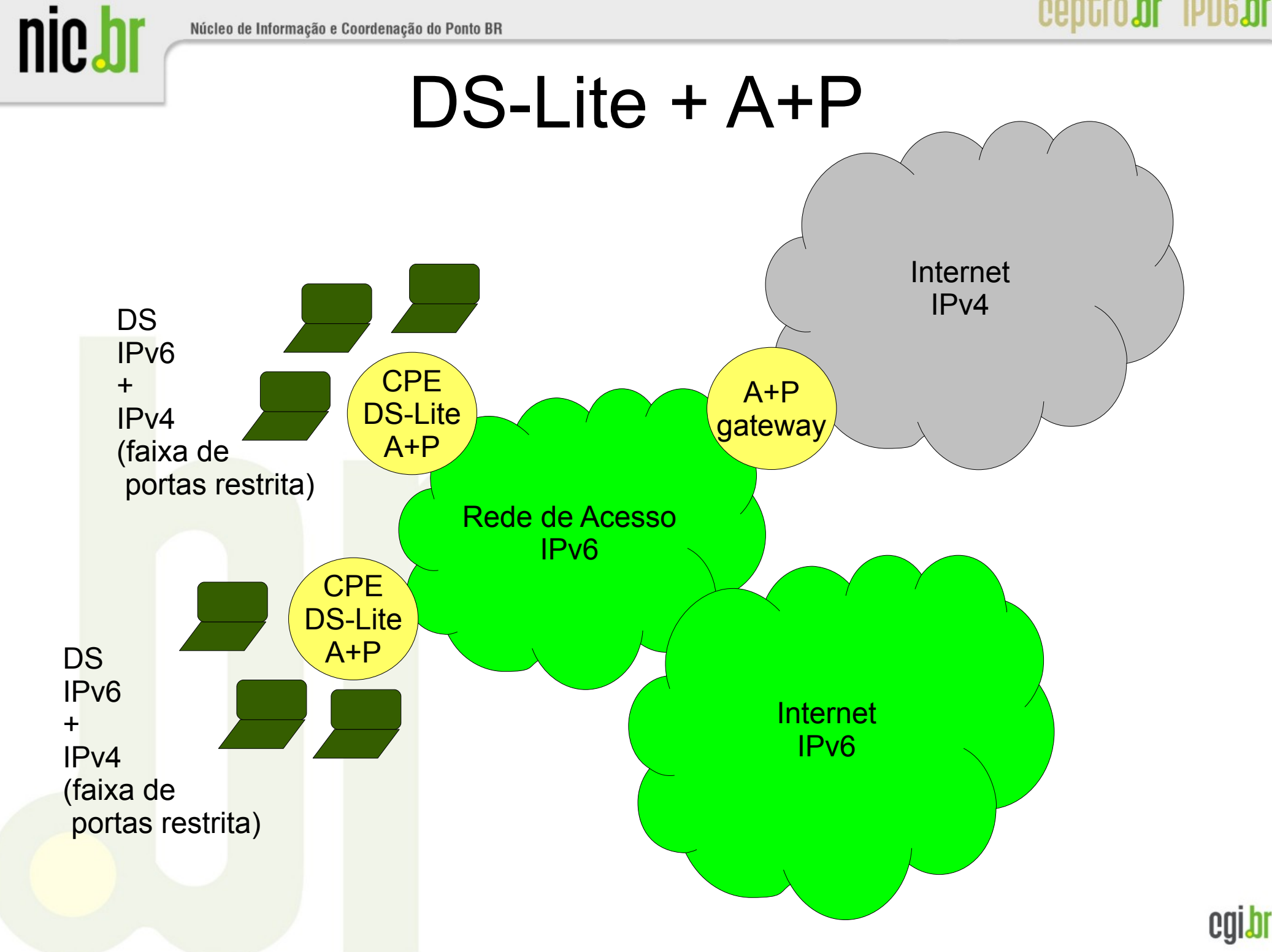

nic.br

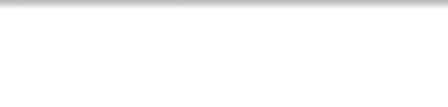

### 6PE

- Redes IPv6 comunicam-se por meio de um core MPLS IPv4, usando LSPs (Label Switch Paths)
- Usa-se MBGP (Multiprotocol BGP) sobre IPv4 para se trocar rotas v6.
- Os PEs (Rot. Borda) são Pilha Dupla

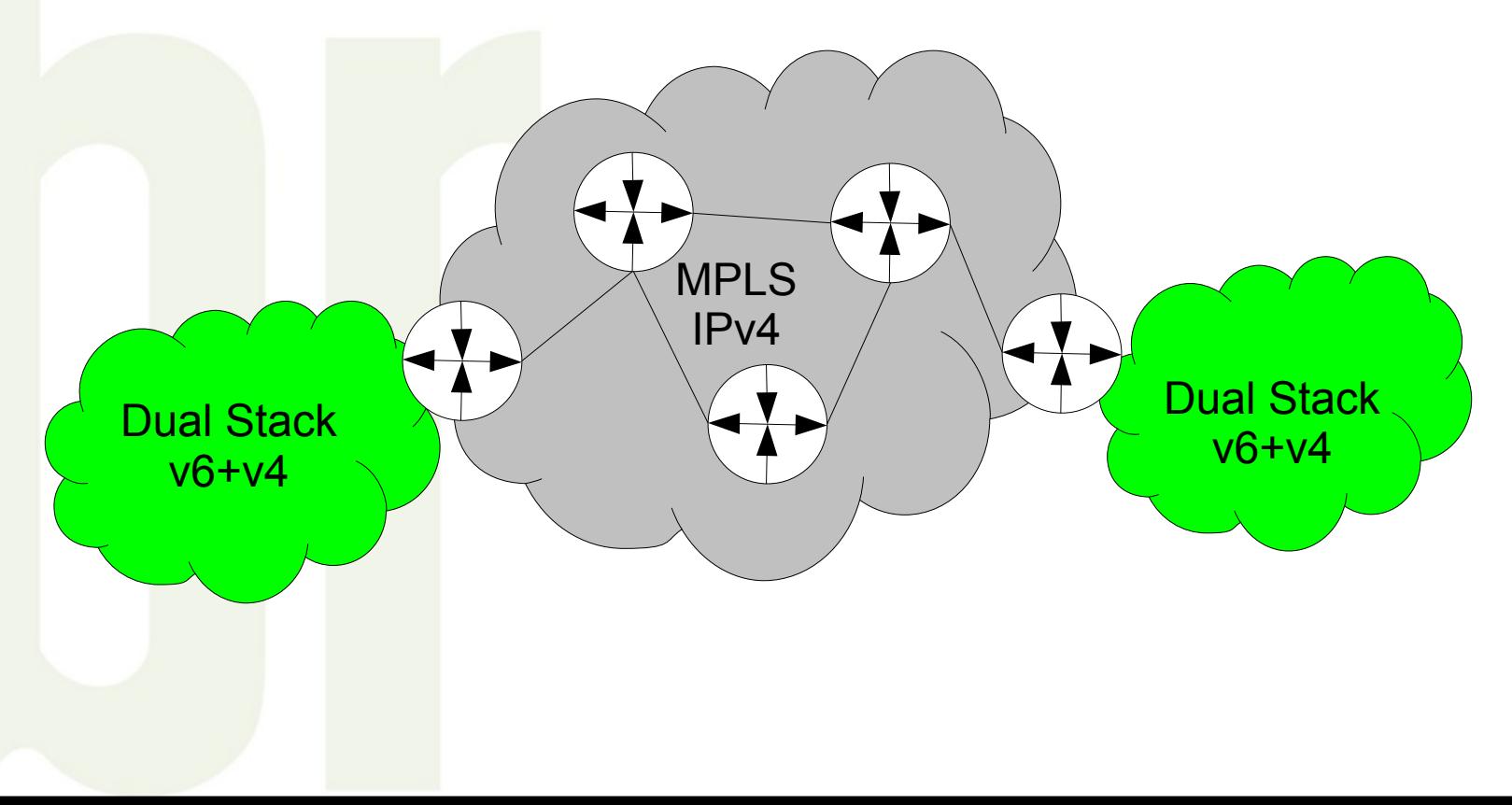

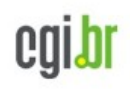

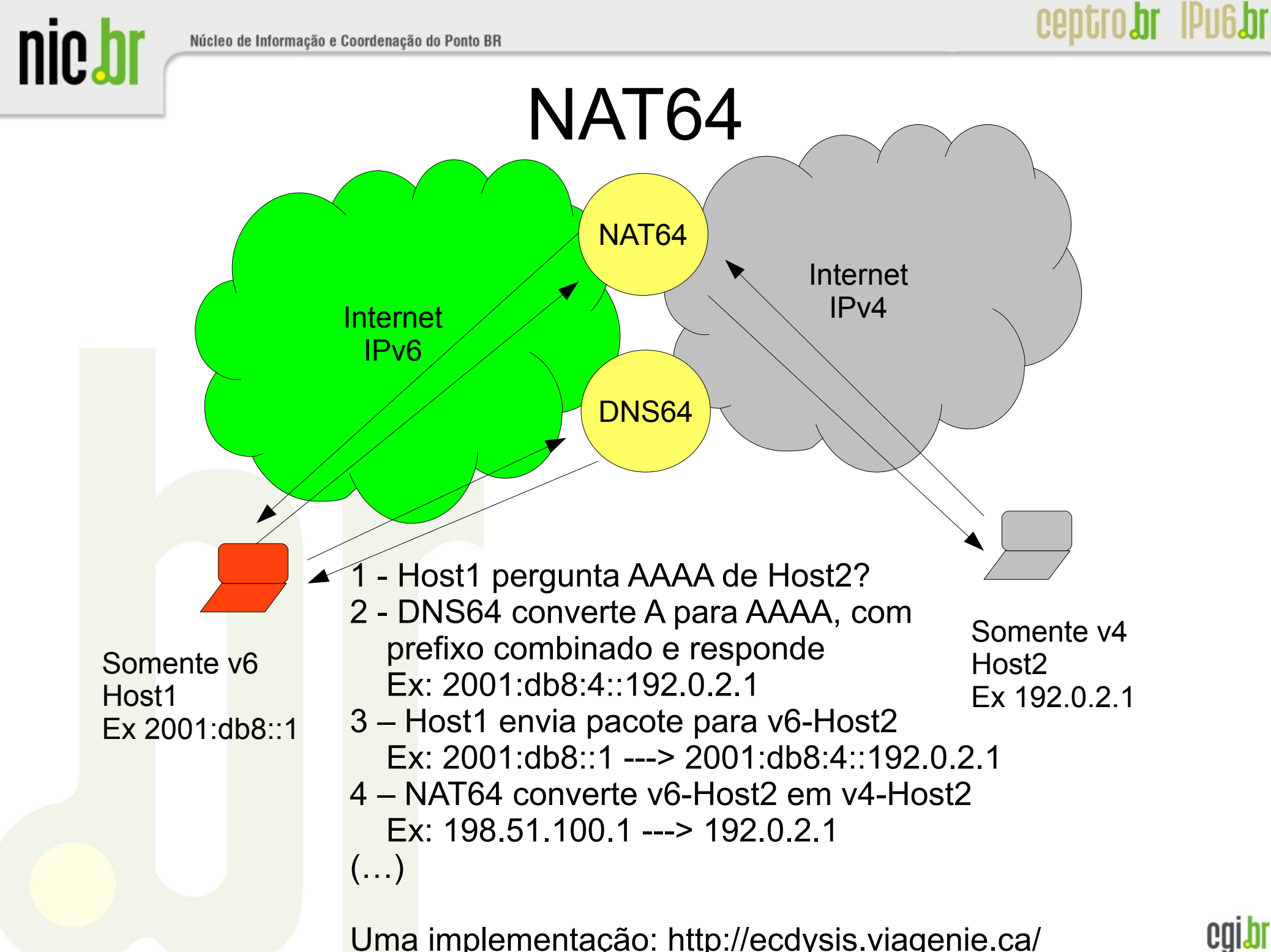

Uma implementação: http://ecdysis.viagenie.ca/

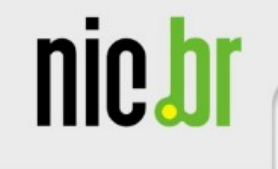

Para saber mais:

<http://tools.ietf.org/html/draft-jankiewicz-v6ops-v4v6biblio-03> An Annotated Bibliography for IPv4-IPv6 Transition and Coexistence draft-jankiewicz-v6ops-v4v6biblio-03.txt

[http://www.ipv6.br/pub/IPV6/MenuIPv6CursoPresencial/Consulintel\\_IPv6\\_ES\\_LACNIC-XIV.pdf](http://www.ipv6.br/pub/IPV6/MenuIPv6CursoPresencial/Consulintel_IPv6_ES_LACNIC-XIV.pdf) Despliegue de Ipv6

<http://www.lacnic.net/documentos/presentaciones/lacnicxiv/IPv6Access-technologies-proposal.pdf> Technology Options for Access Providers with IPv6

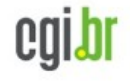

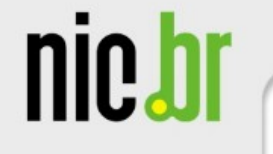

Off topic 1 Off topic 2

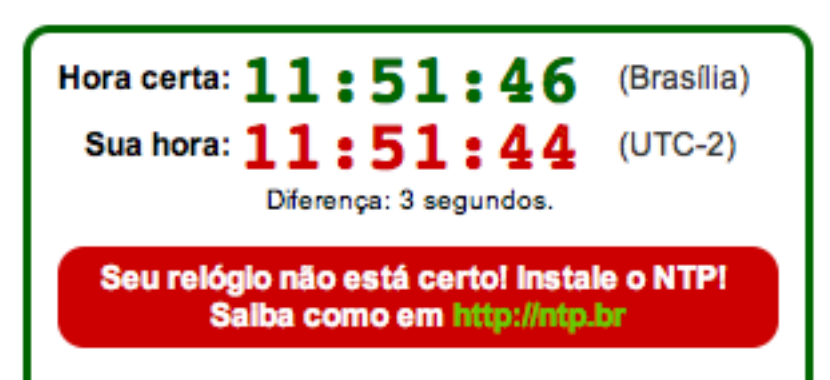

Mantenha seu computador com a hora certa.<br>É fácil e grátis! Saiba mais em http://ntp.br | | | | | |

### **[www.ceptro.br](http://www.ceptro.br/) [www.isoc.org.br](http://www.isoc.org.br/)**

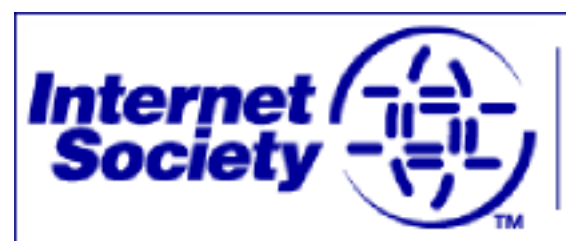

Escritório Brasileiro

ceptro.br IPu6.br

### [moreiras@nic.br](mailto:moreiras@nic.br)

[ipv6@nic.br](mailto:ipv6@nic.br)

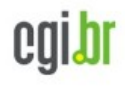